平成 22 9

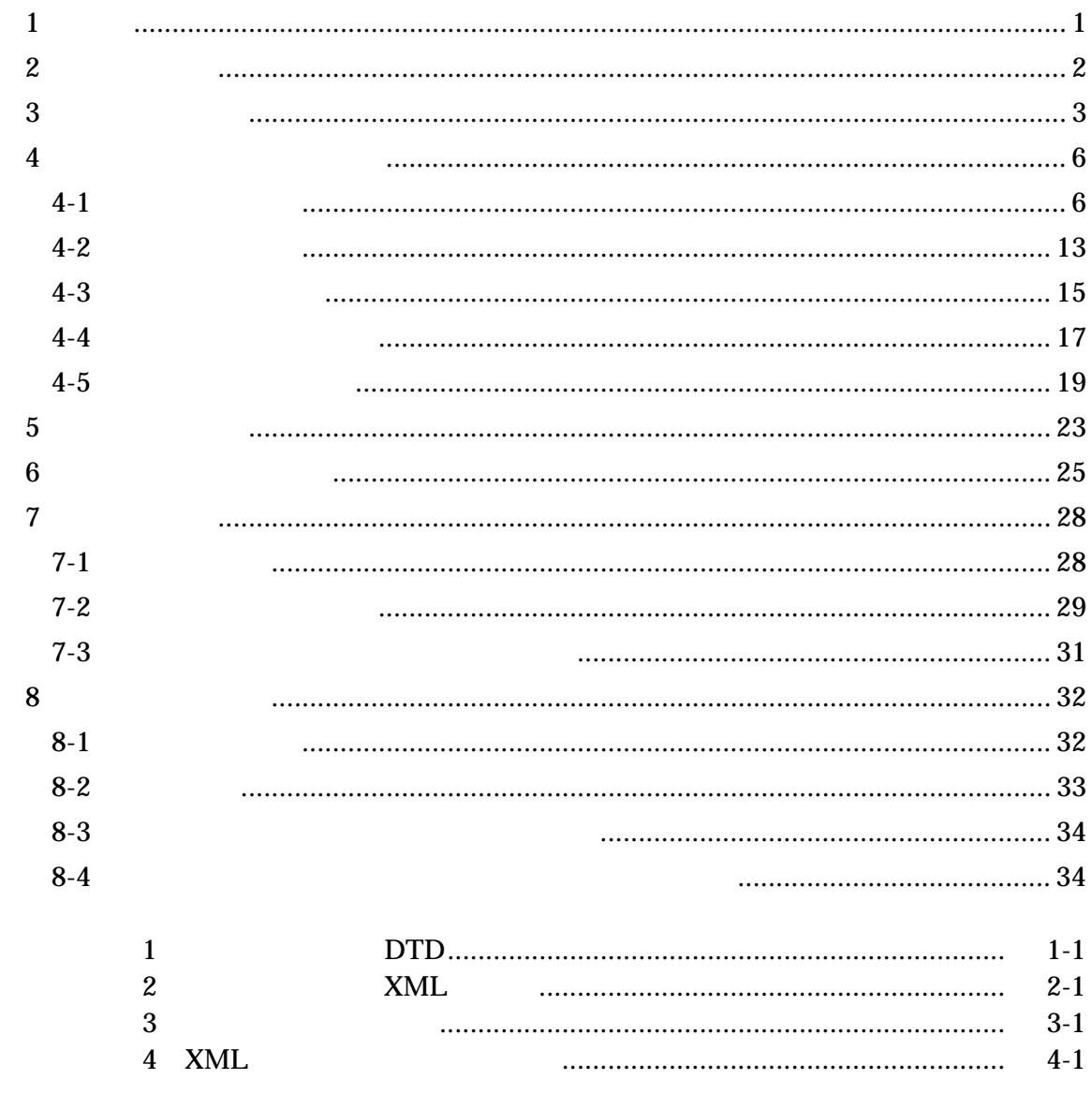

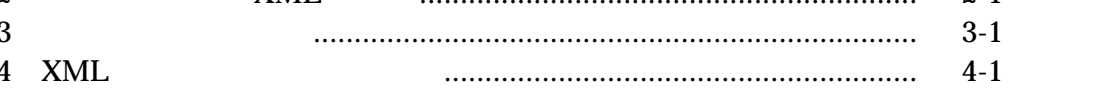

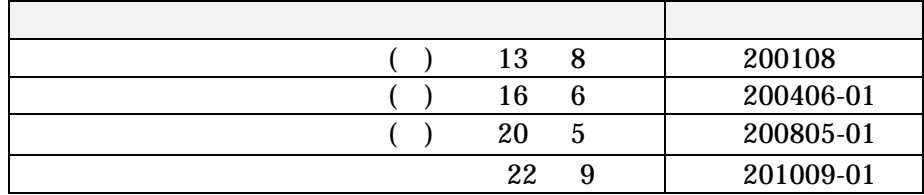

# 1 適用  $($

 $1-1$ 

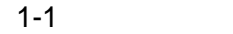

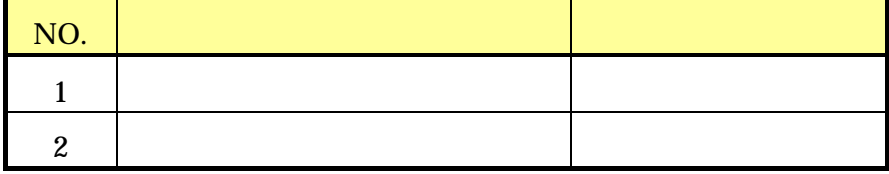

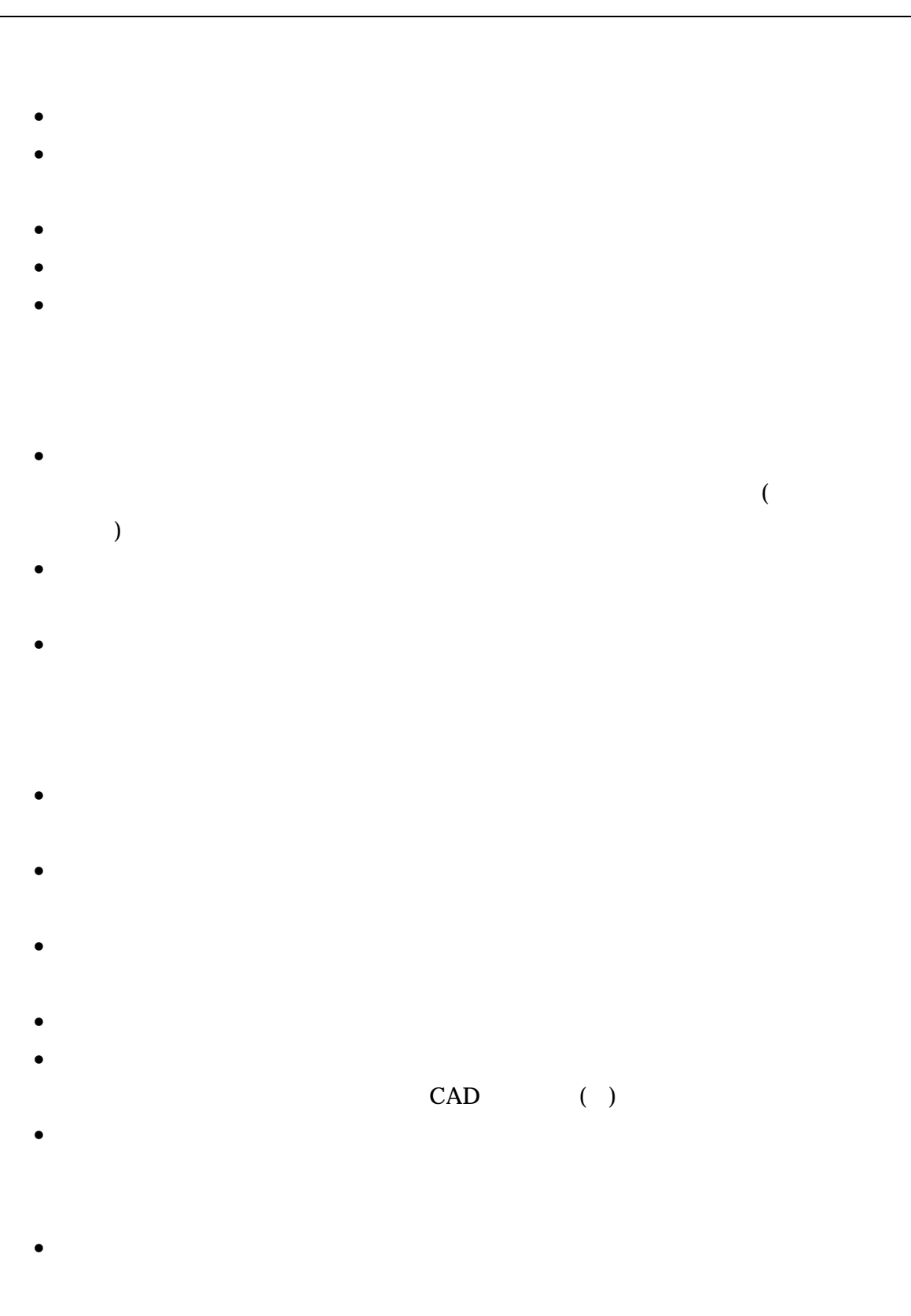

 $3$ 

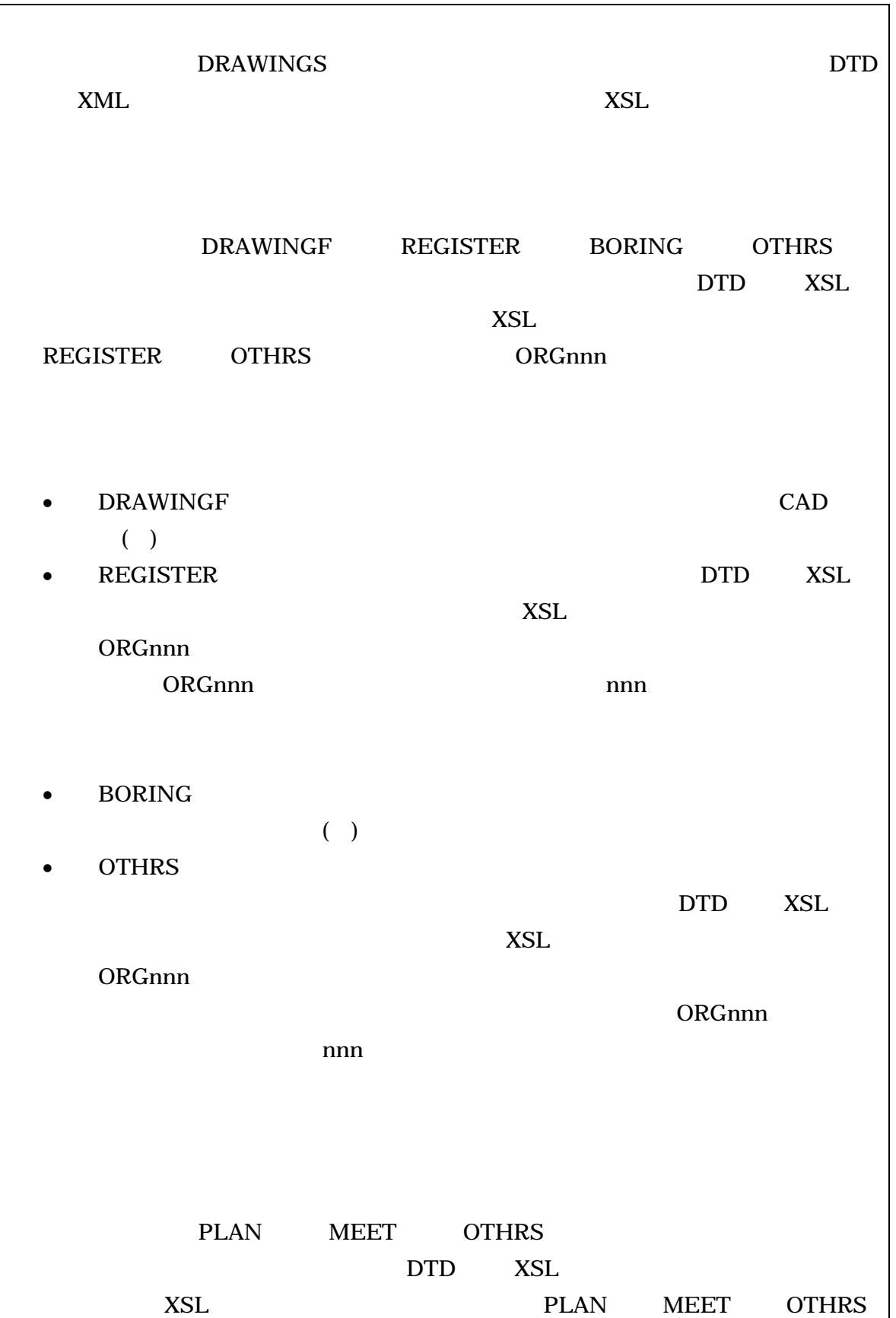

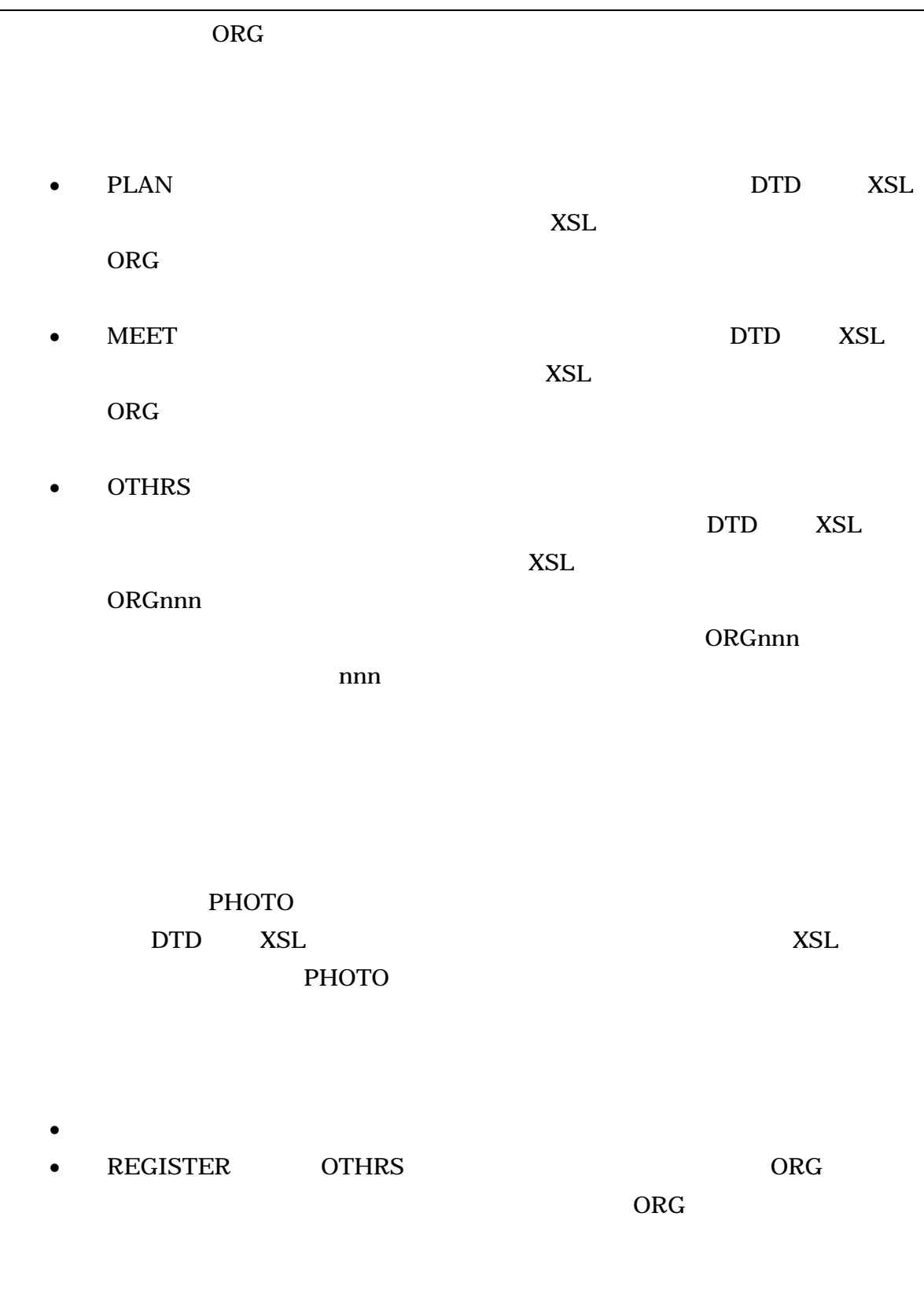

# $\bullet$  DRAWINGS

• OTHRS

# **ORGnnn**

• REGISTER OTHRS ORGnnn  $7-1$ 

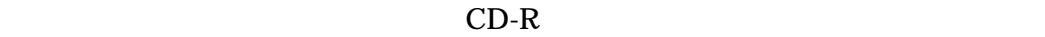

- から数えて最大 8 階層までとなることに注意する。  $\bullet$   $\mathsf{CAD}$ PDF 2012
- $\bullet$
- $\bullet$
- XML eXtensible Markup Language(
and the eXtensible Markup Language(  $(+)$  $1998$  2  $W3C(WWW)$  ) DTD Document Type Definitions(Super XML  $($  ) DTD(  $)$  XSL eXtensible Style Language  $XML$  (experimental values) and  $T$  and  $T$  and  $T$  and  $T$  and  $T$  and  $T$  and  $T$  and  $T$  and  $T$  and  $T$  and  $T$  and  $T$  and  $T$  and  $T$  and  $T$  and  $T$  and  $T$  and  $T$  and  $T$  and  $T$  and  $T$  and  $T$  and  $T$  and  $T$  an
	- X0088:2006 (XSL)1.1 JIS X 4169:2007 XSL (XSLT)1.0

 $4 \nabla$ 

 $4 - 1$ 

| (INDEX_C.XML)                                                                |  |                |  |  |
|------------------------------------------------------------------------------|--|----------------|--|--|
| $4 - 1$<br>1/4                                                               |  |                |  |  |
|                                                                              |  |                |  |  |
| $\,1\,$                                                                      |  | $\,8\,$        |  |  |
|                                                                              |  | $\,8\,$        |  |  |
| $\left($<br>2010XX-01<br>$\lambda$<br>2010<br>$\overline{(\ }$<br>XX<br>O(1) |  | $30\,$         |  |  |
| <b>PLAN</b><br>$\rm{PLAN}$                                                   |  | $\overline{4}$ |  |  |
| $\rm{PLAN}/\rm{ORG}$                                                         |  | $\,8\,$        |  |  |
| <b>MEET</b><br>$\operatorname{MEET}$                                         |  | $\overline{4}$ |  |  |
| $\operatorname{MEET}/\!\operatorname{ORG}$                                   |  | $\bf 8$        |  |  |
| PHOTO<br>PHOTO                                                               |  | $\mathbf 5$    |  |  |
| <b>DRAWINGF</b><br><b>DRAWINGF</b>                                           |  | $\,8\,$        |  |  |
| $\operatorname{REGISTER}$<br>$\operatorname{REGISTER}$                       |  | $\bf8$         |  |  |
| REGISTER/ORG001 mm<br>(mm)<br>$\big)$                                        |  | 15             |  |  |
|                                                                              |  | 127            |  |  |
| <b>BORING</b><br>$\rm BORING$                                                |  | $\,6\,$        |  |  |

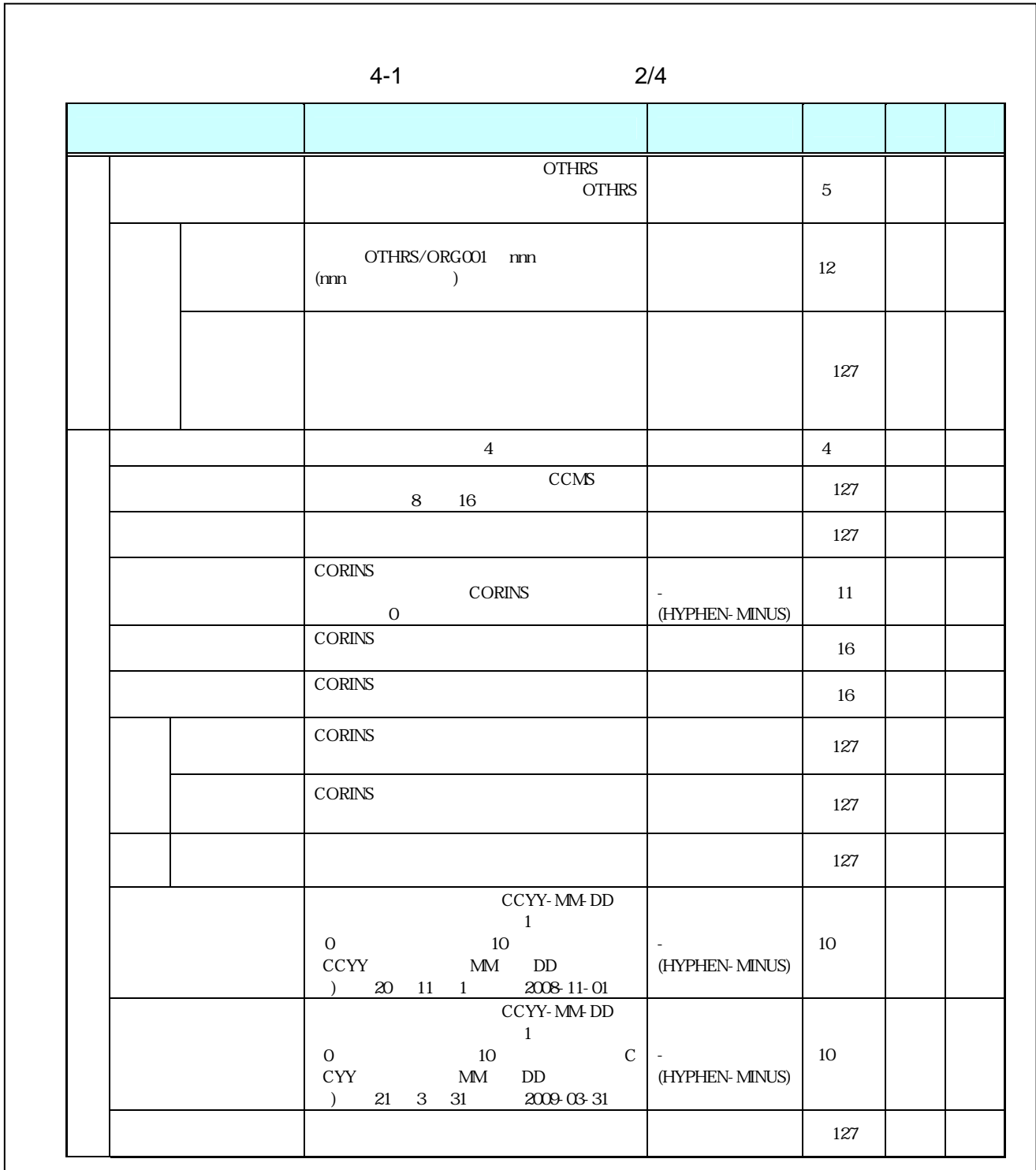

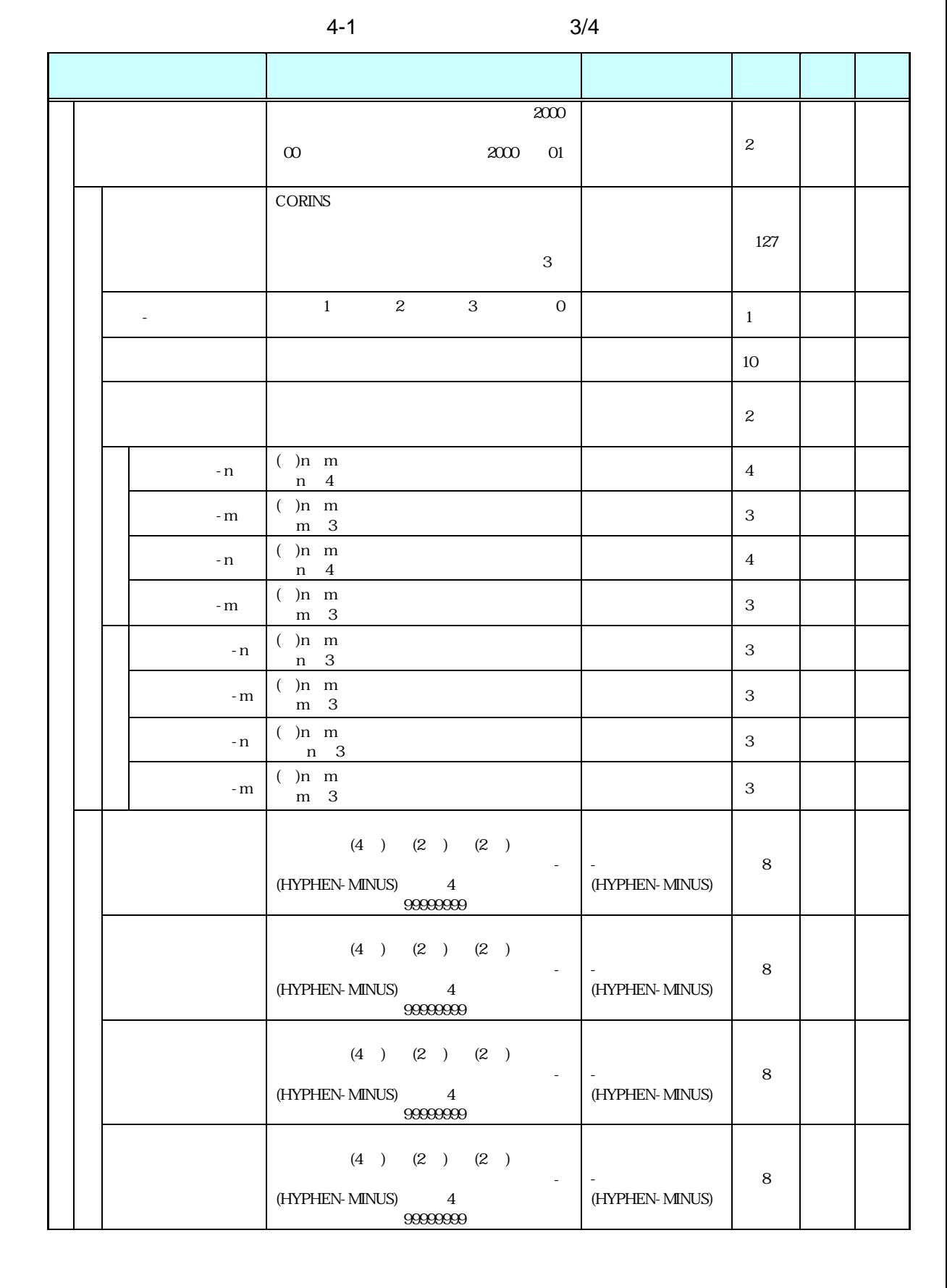

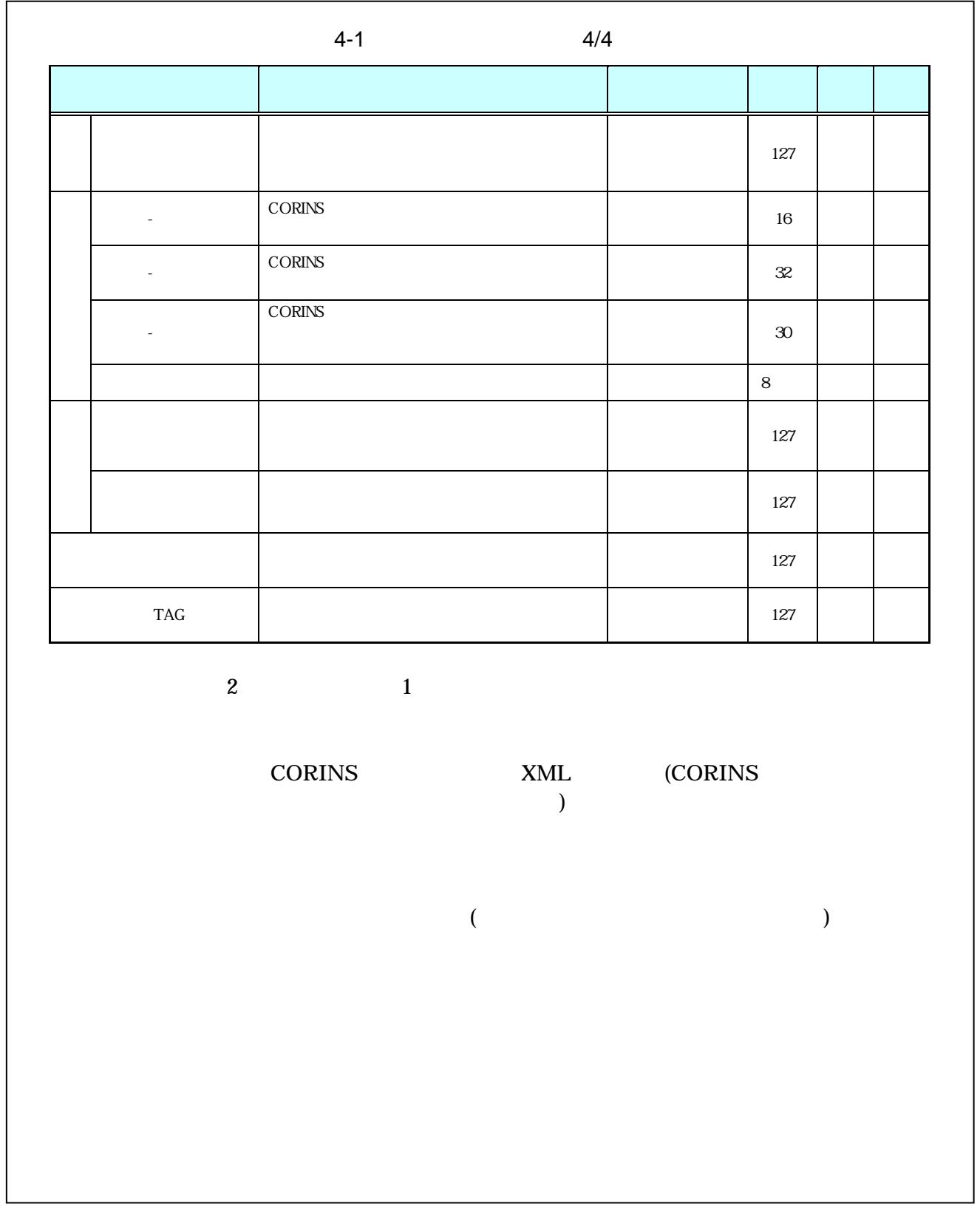

- $\overline{1}$  $\bullet$ 
	- $8-2$ •  $1$  DTD  $2$  XML
	- CORINS(COnstruction Records Information Service)

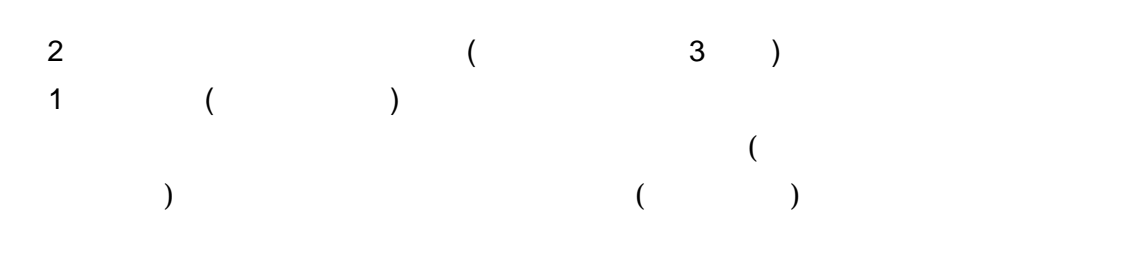

- $\overline{2}$
- $($ 
	- $\overline{A}$  $(n)$  $(m)$  ( )
		- $\mathsf B$  $\mathbf C$ 現道-旧道区分は、「道路管理関係デジタル道路地図データベース標準 第
		- $3.0 \hspace{1cm} 15 \hspace{1cm} 4$  $1$  and  $2$  and  $3$  and  $0$

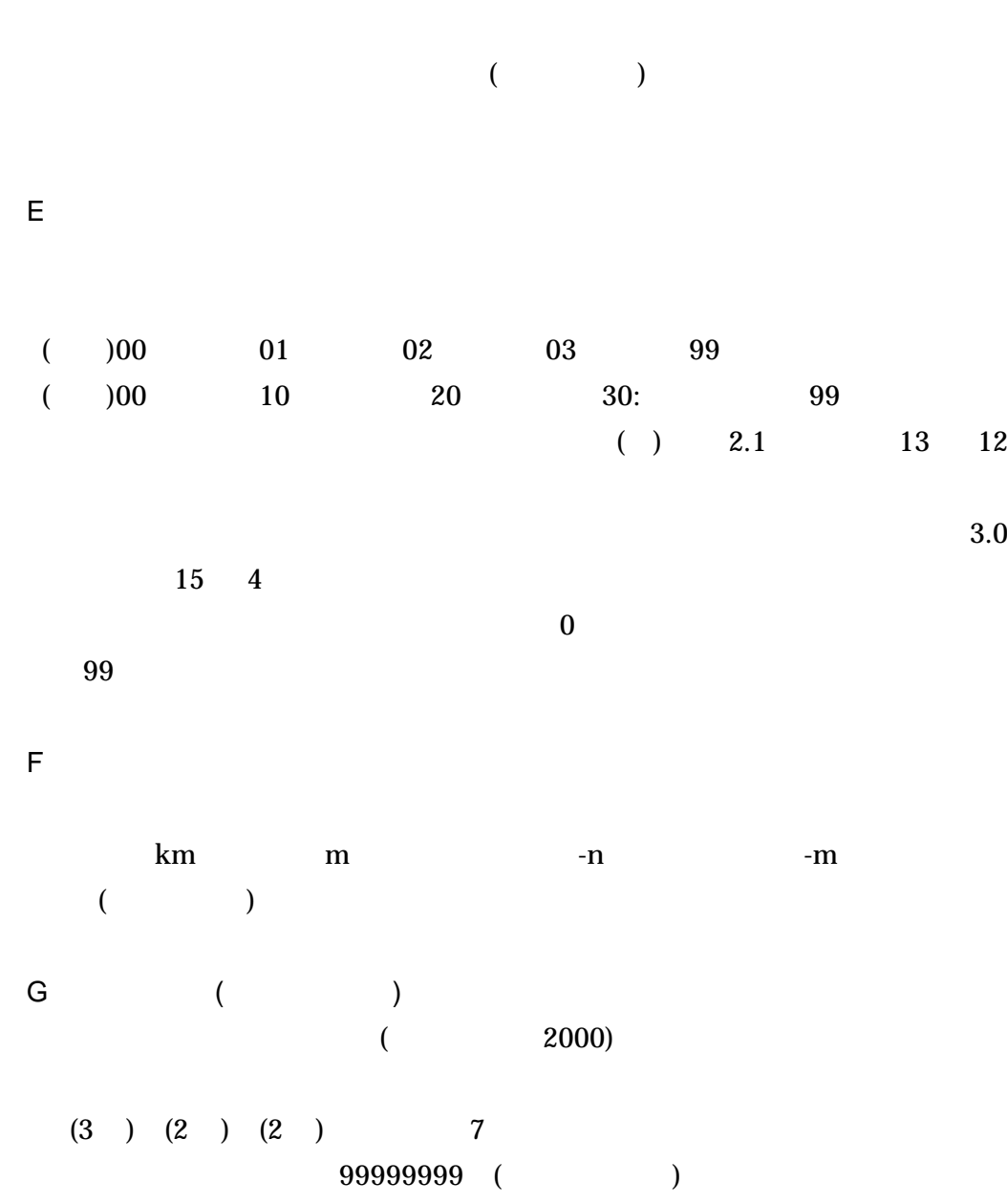

(HYPHEN-MINUS)

 $\overline{H}$ 

 $D$ 

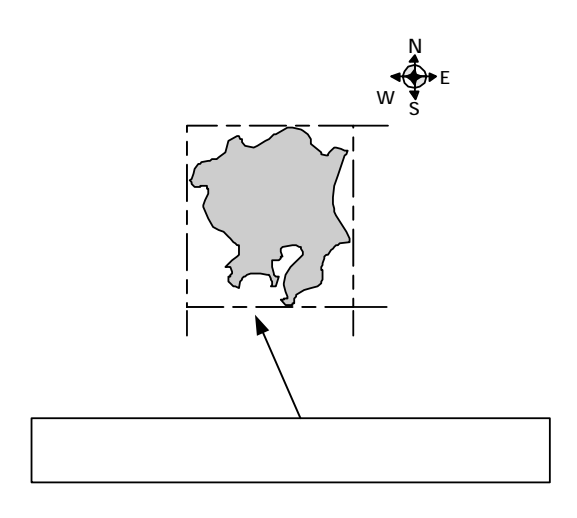

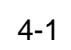

 $\langle$ 

 $100m$  (  $30m$  )  $4-2$ 

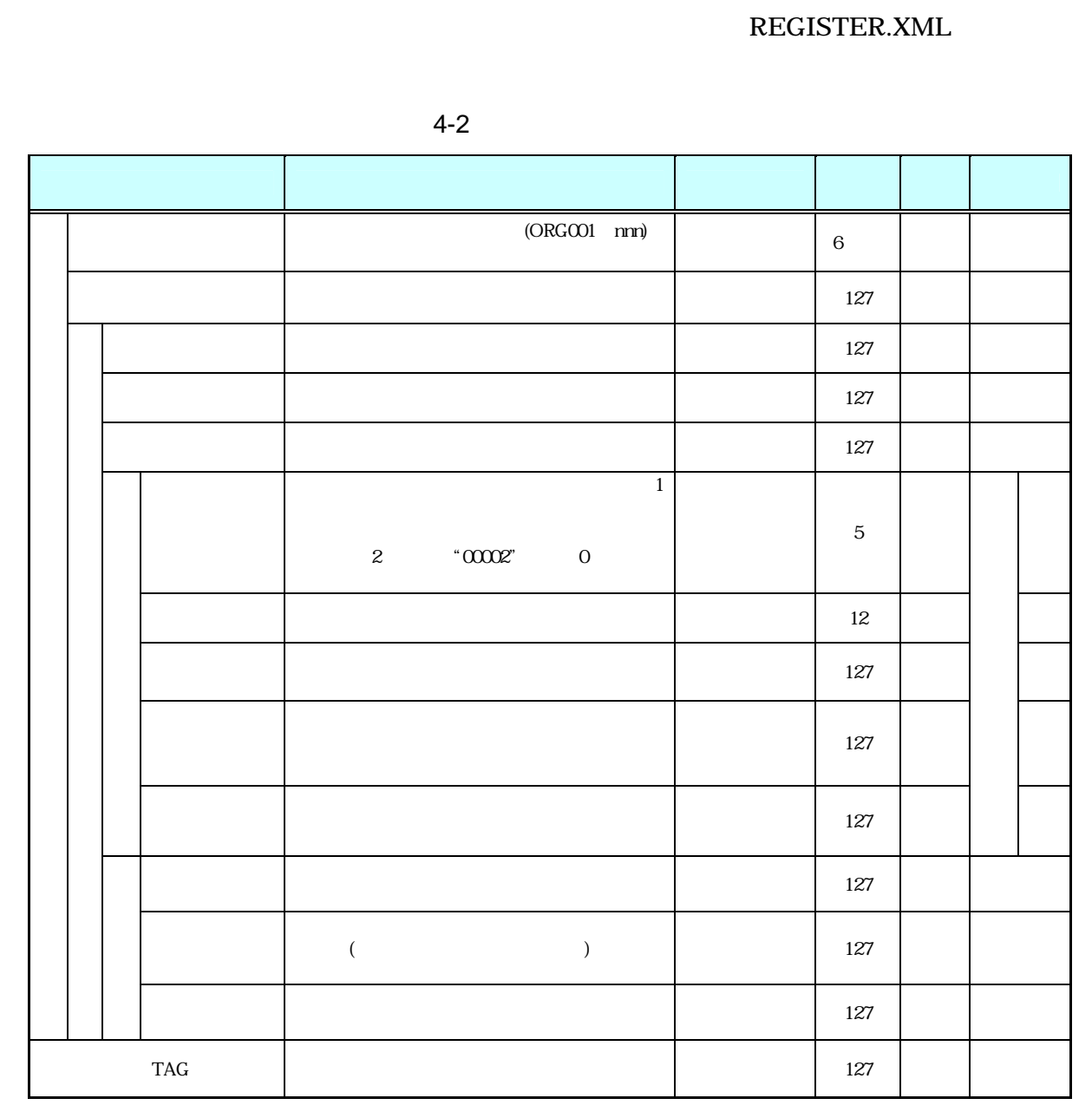

 $\frac{2}{\pi}$  2  $\frac{1}{\pi}$  1

 $($ 

 $\bullet$  extending  $\bullet$  defined by  $\bullet$  defined by  $\bullet$  defined by  $\bullet$ •  $8-2$ •  $1$  DTD  $2$  XML • 台帳管理ファイルにおいて台帳サブフォルダ内のファイルを管理する場合は、台

 $(ORG$   $)$ 

 $4 - 3$ 

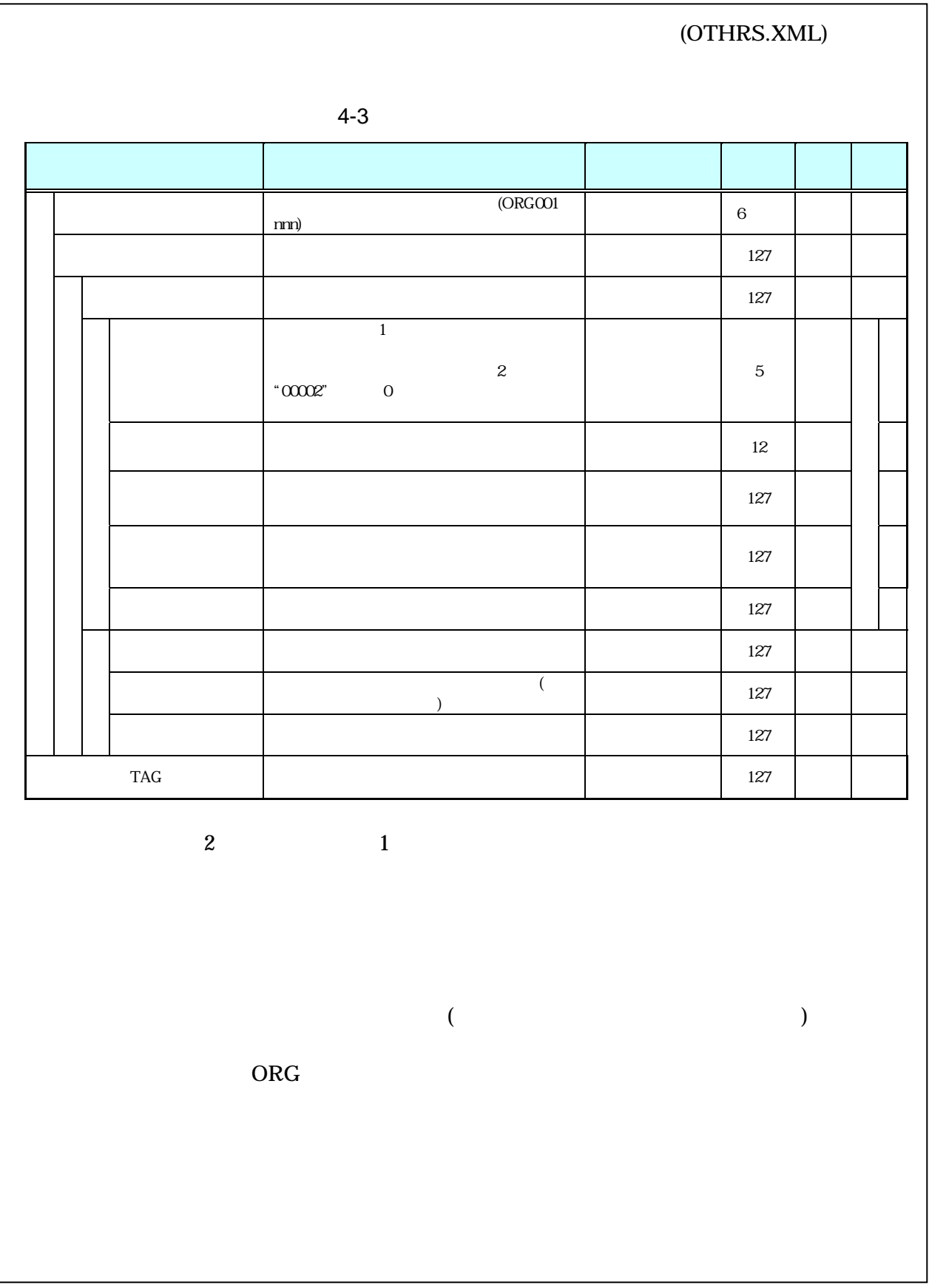

- $\bullet$
- $8-2$  1  $\text{DTD}$  and  $\text{2}$  and  $\text{XML}$ •  $ORG$  $ORG$   $ORG$

 $(ORG 1)$ 

 $4 - 4$ 

|                  | $4 - 4$                                   |             |  |
|------------------|-------------------------------------------|-------------|--|
|                  |                                           |             |  |
|                  | " $00012$ "<br>$\boldsymbol{0}$<br>$12\,$ | $\mathbf 5$ |  |
|                  |                                           | $127\,$     |  |
|                  |                                           | 12          |  |
|                  |                                           | $127\,$     |  |
|                  |                                           | $127\,$     |  |
|                  |                                           | $127\,$     |  |
|                  |                                           | 127         |  |
|                  | $\left($<br>$\big)$                       | $127\,$     |  |
|                  |                                           | $127\,$     |  |
| $\mathrm{TAG}$   |                                           | $127\,$     |  |
| $\boldsymbol{2}$ | $\mathbf{1}$                              |             |  |
|                  |                                           |             |  |

- 施工計画書管理項目は、ルート直下の施工計画書フォルダに格納する電子データ
- $8-2$ •  $1$  DTD  $2$  XML

• Zena a version  $\mathcal{A}$  and  $\mathcal{A}$  and  $\mathcal{A}$  are the state  $\mathcal{A}$  and  $\mathcal{A}$  are the state  $\mathcal{A}$  and  $\mathcal{A}$  are the state  $\mathcal{A}$  and  $\mathcal{A}$  are the state  $\mathcal{A}$  and  $\mathcal{A}$  are the state  $\mathcal{A}$  and

18

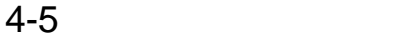

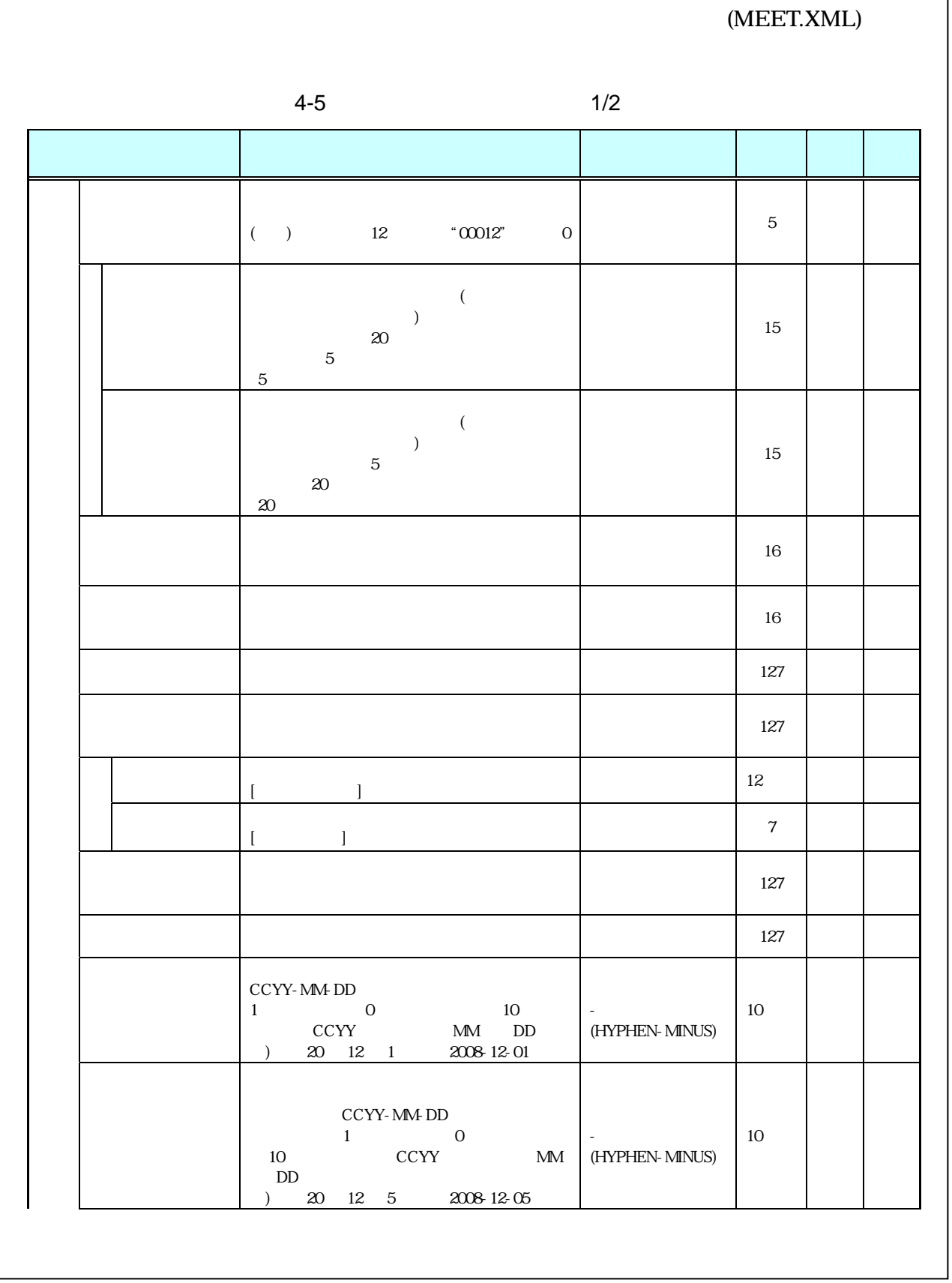

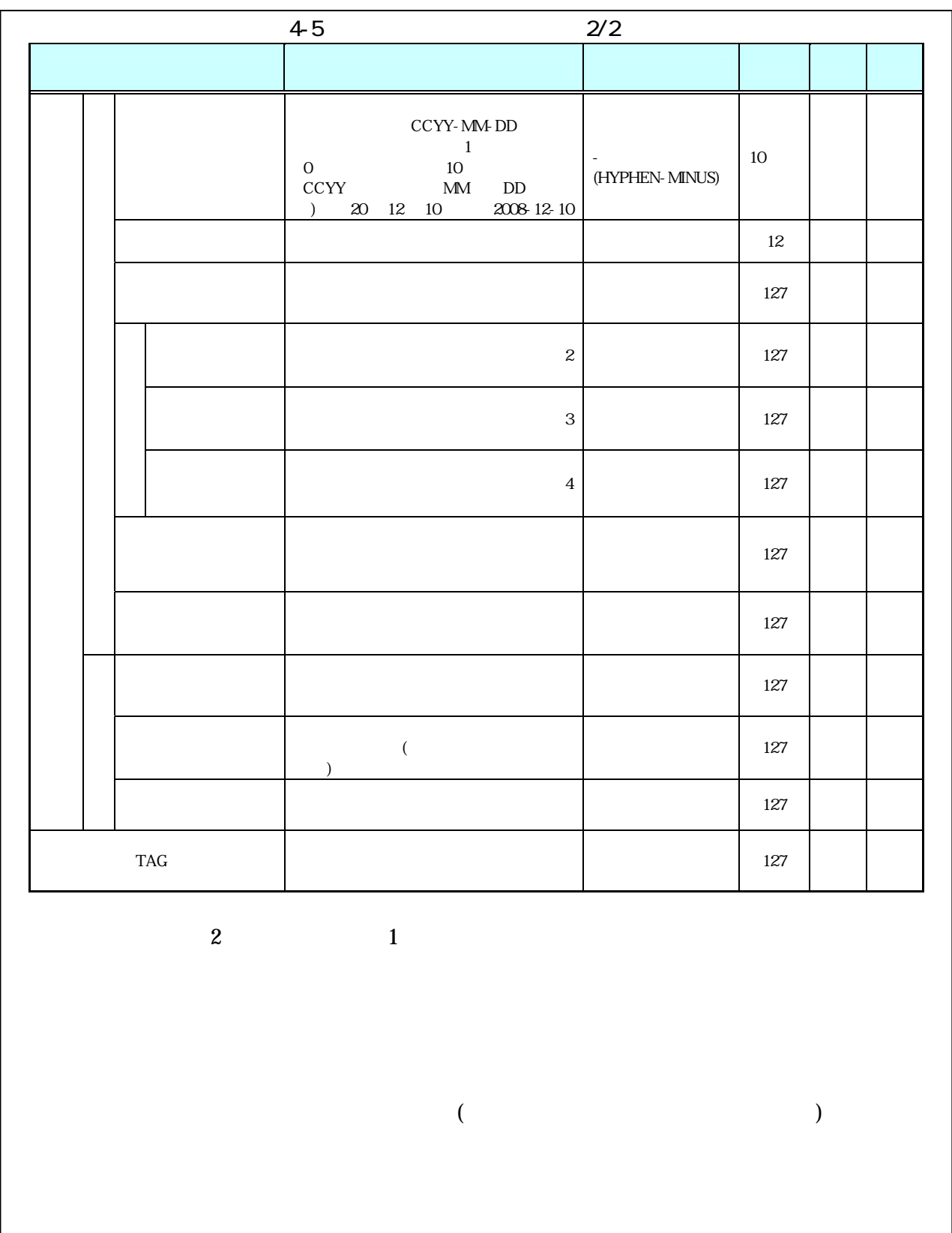

- 打合せ簿管理項目は、ルート直下の打合せ簿フォルダに格納する電子データファ
- $8-2$ •  $1$  DTD  $2$  XML
- 施工中に授受する打合せ簿には、協議に対する回答として、別途指示を出すとい
- $CAD$
- CAD 2000 CAD
- $\bullet$   $\bullet$
- $\bullet$
- $\bullet$  and the three definition  $\bullet$  and  $\bullet$  and  $\bullet$  and  $\bullet$  and  $\bullet$  and  $\bullet$  and  $\bullet$  and  $\bullet$

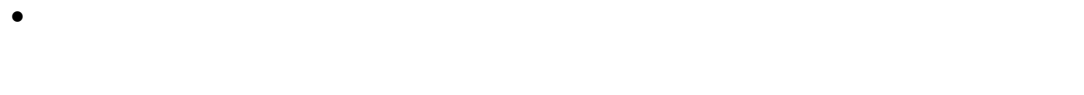

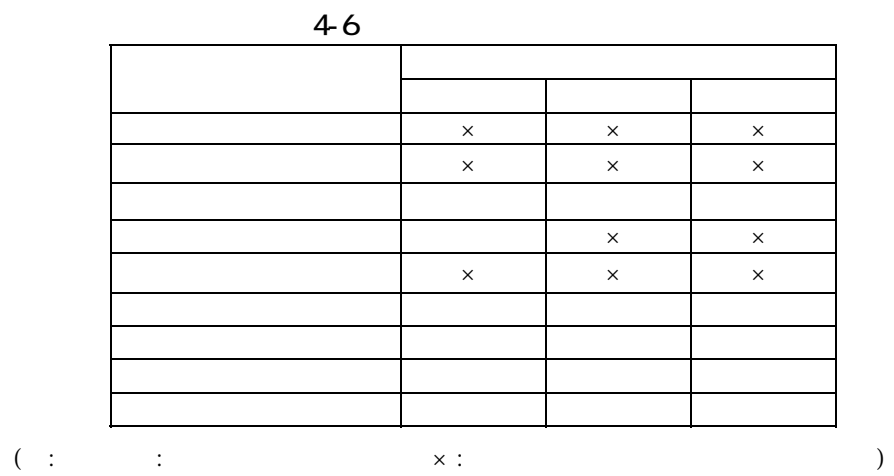

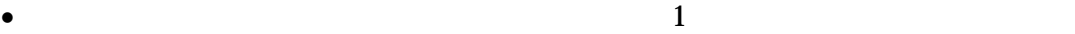

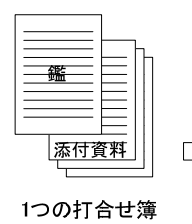

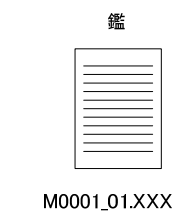

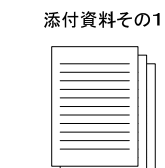

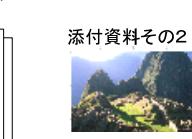

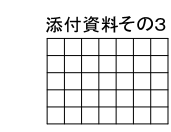

 $M0001_02XXX$ M0001\_03.JPG

M0001\_04.XXX

 $4-2$ 

• Zena a version  $\mathcal{A}$  and  $\mathcal{A}$  and  $\mathcal{A}$  are the state  $\mathcal{A}$  and  $\mathcal{A}$  are the state  $\mathcal{A}$  and  $\mathcal{A}$  are the state  $\mathcal{A}$  and  $\mathcal{A}$  are the state  $\mathcal{A}$  and  $\mathcal{A}$  are the state  $\mathcal{A}$  and

5

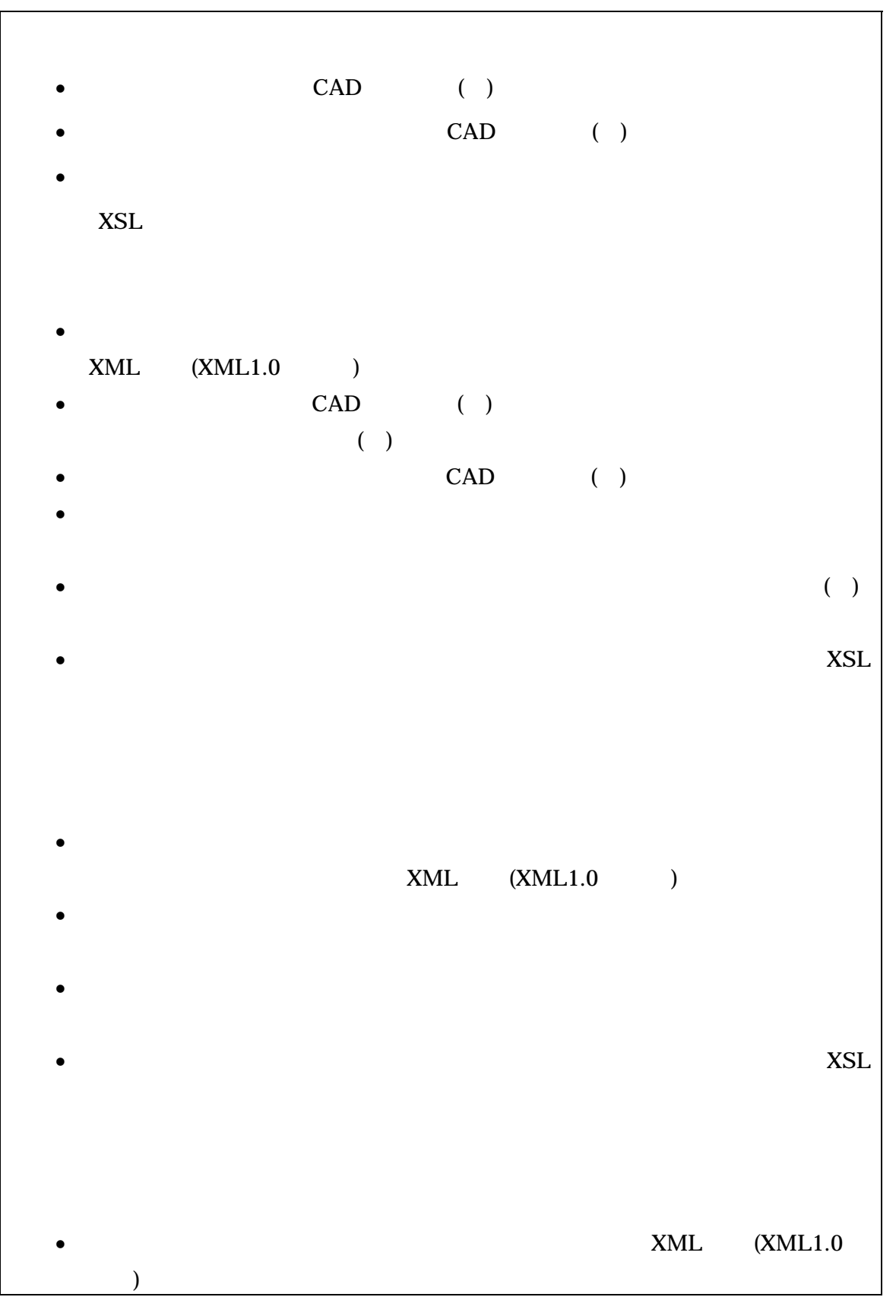

- $\bullet$ • 写真管理ファイルのスタイルシートの作成は任意とするが、作成する場合は
	- $XSL$
	- $3$
- XML
- $\bullet$  $CAD$  ( )
- $XSL$
- $4$
- $PDF$
- データを変換して作成したファイルを納品する場合は、「オリジナルファイル作

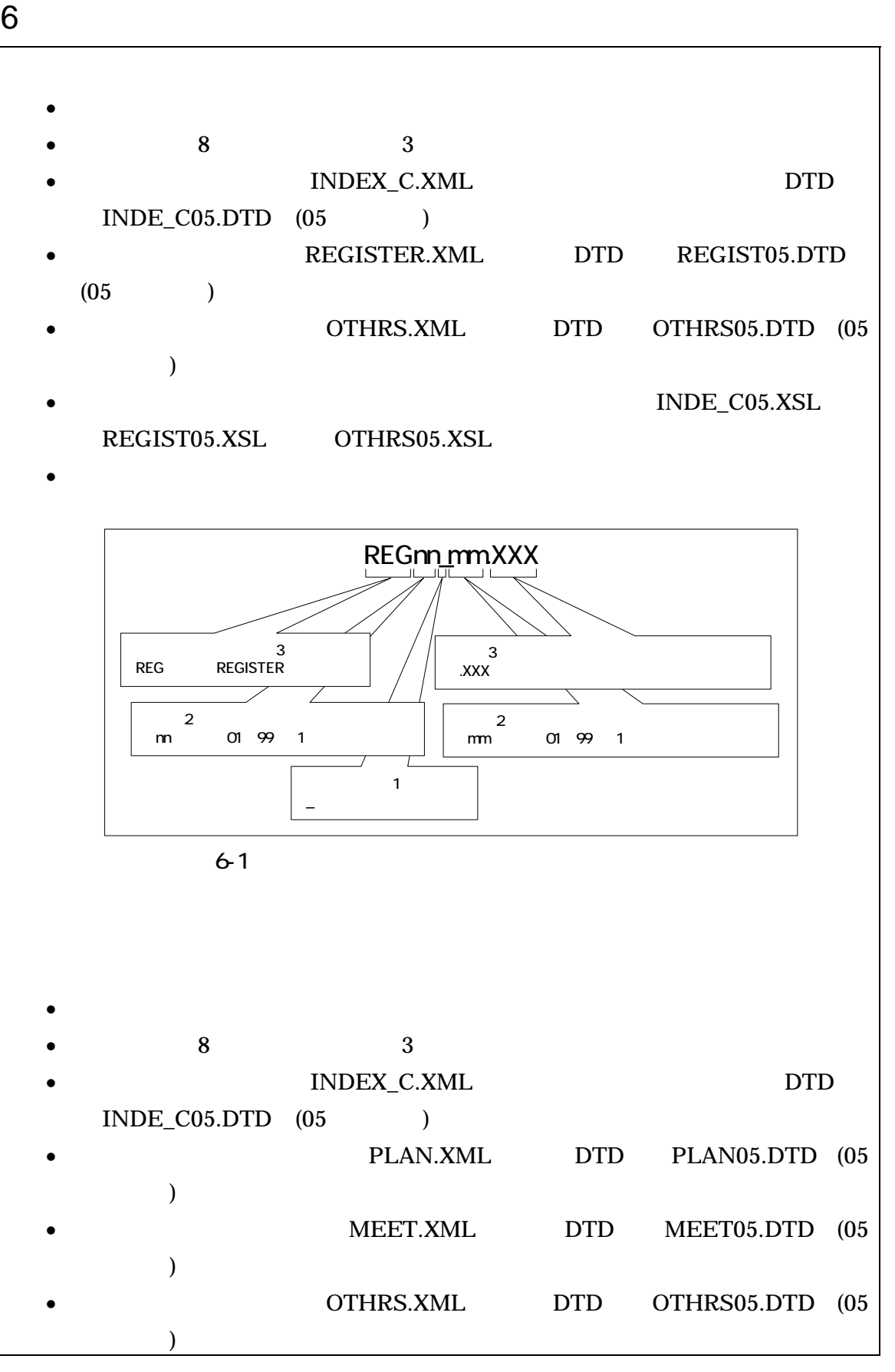

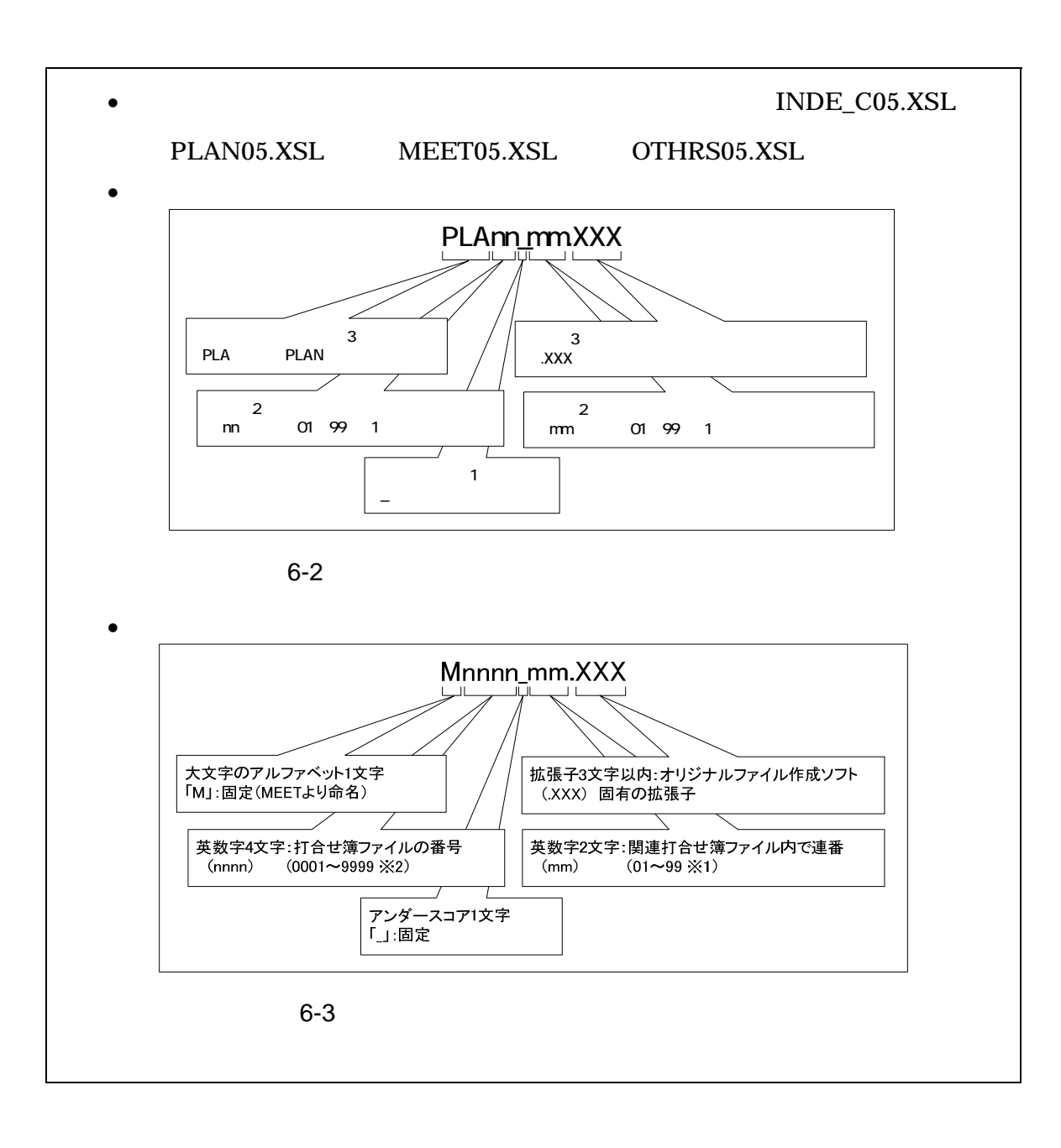

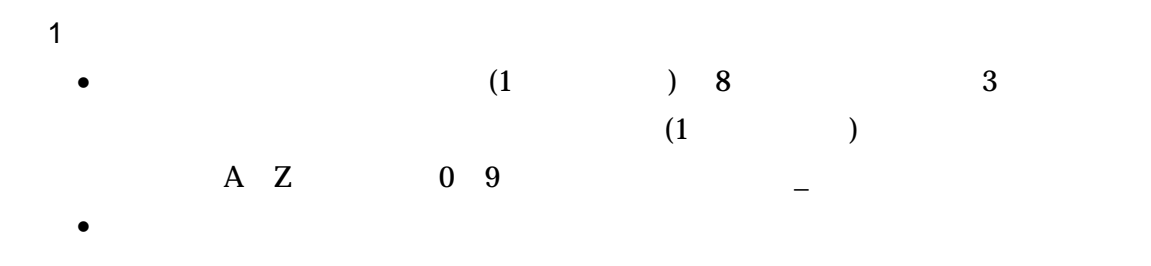

• ORGnnn

 $\text{mm}$  )

2  $\overline{\phantom{a}}$ 

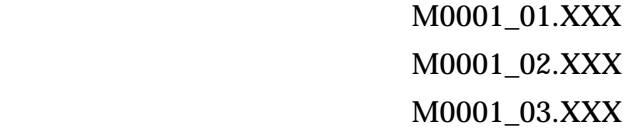

 $\overline{3}$ 

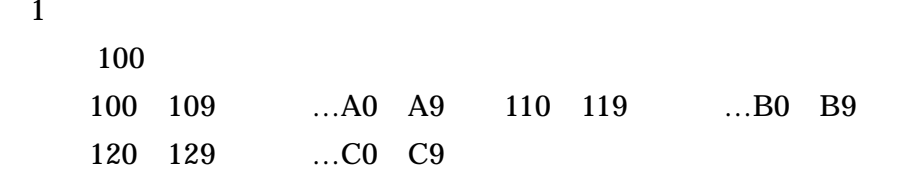

 $\overline{2}$ 

 $\overline{1}$ 

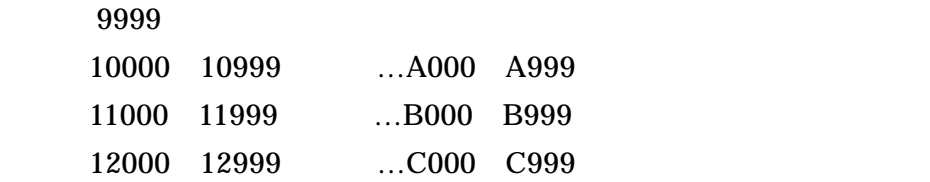

- 7 電子成果品
	- $7 1$

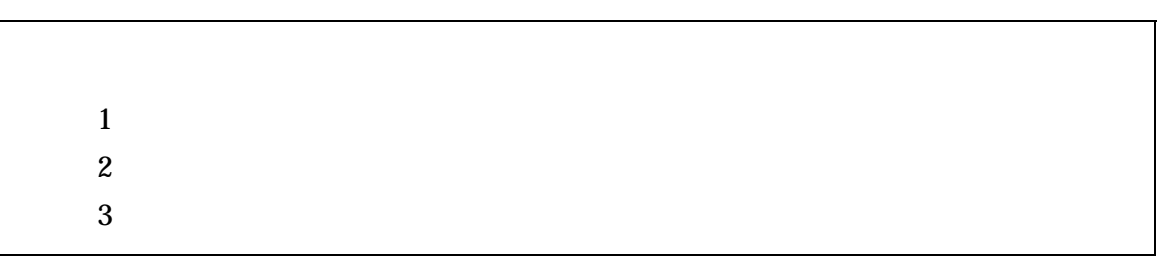

- $\bullet$
- $($
- $\bullet$  (and  $($  and  $)$
- $\bullet$   $\qquad \qquad (\qquad \qquad )$
- $3$  CD-R(  $\Gamma$
- CD-R  $\qquad \qquad \text{ISO9660}$  (  $\qquad \qquad$  1)
- $1$  CD-R
- $CD-R$   $7-3$
- $CD-R$

DVD-R

• DVD-R

UDF UDF Bridge

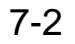

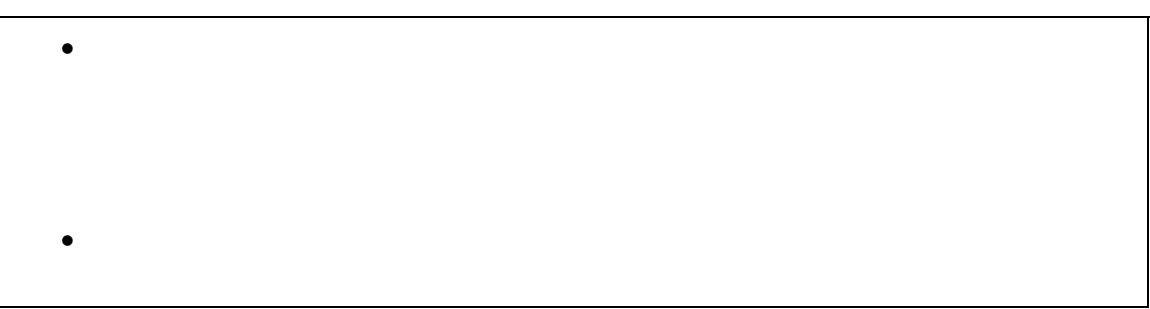

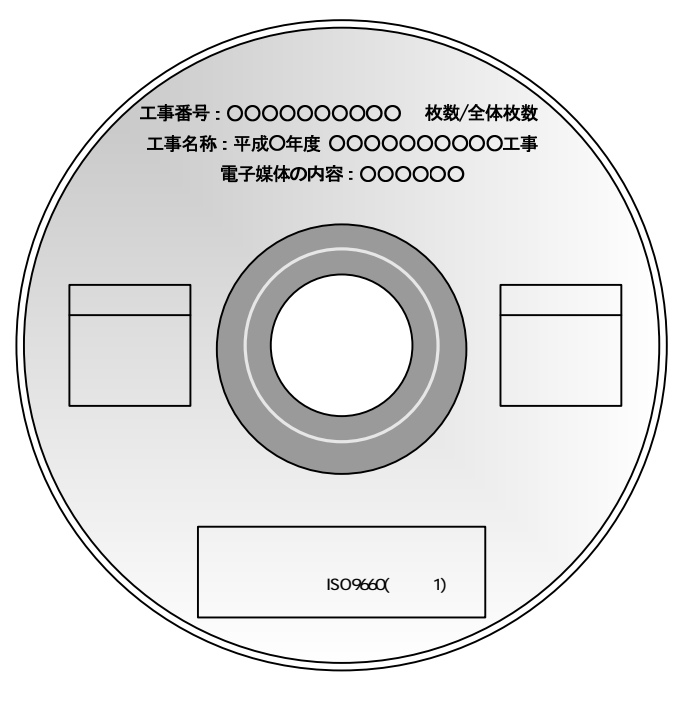

 $7 - 1$ 

- $\bullet$
- $\bullet$
- 
- $\bullet$
- ウイルスキェックに関する情報」は、使用した「ウイルス」「ウイルス」「ウイルス」「ウイルス」「ウイルス」「ウイルス」「ウイルス」「ウイルス」「ウイルス」「ウイルス」「ウイルス」「ウイルス」「ウイルス
- $8-1$  $\bullet$

30

• 「電子媒体の内容」には、電子媒体の種類(工事完成図書・工事帳票・工事写真)

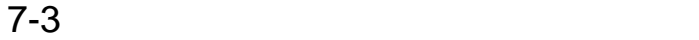

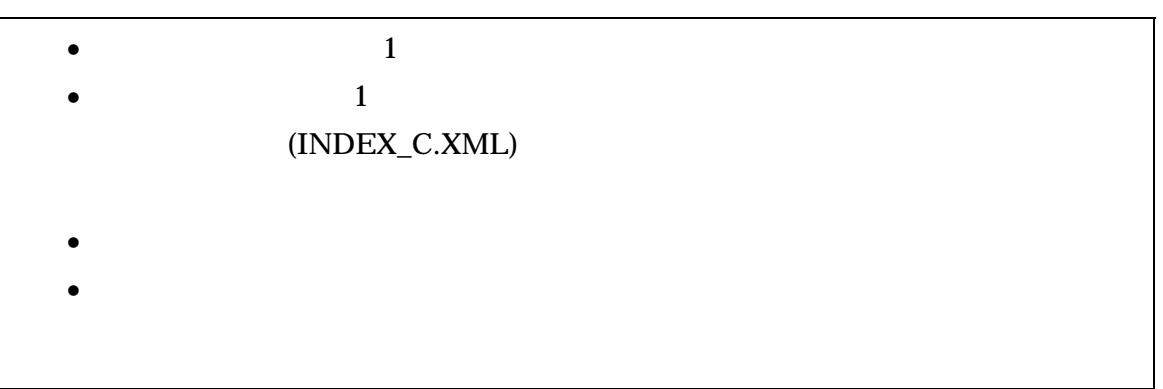

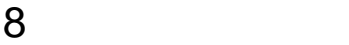

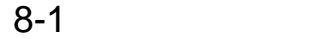

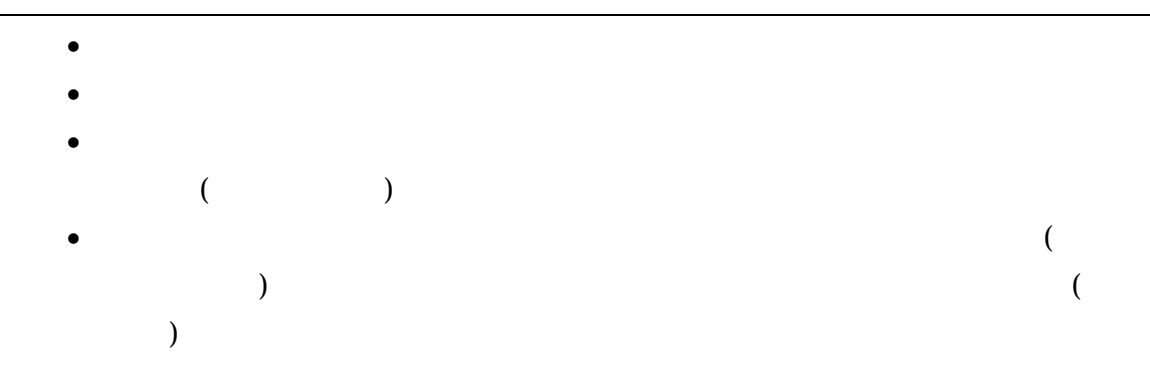

 $8 - 2$ 

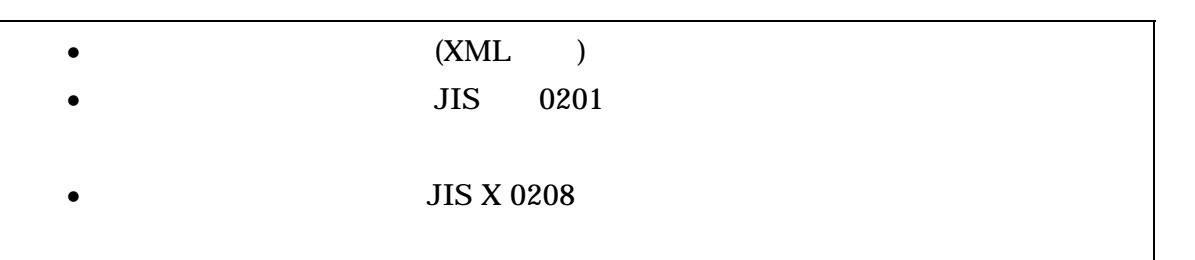

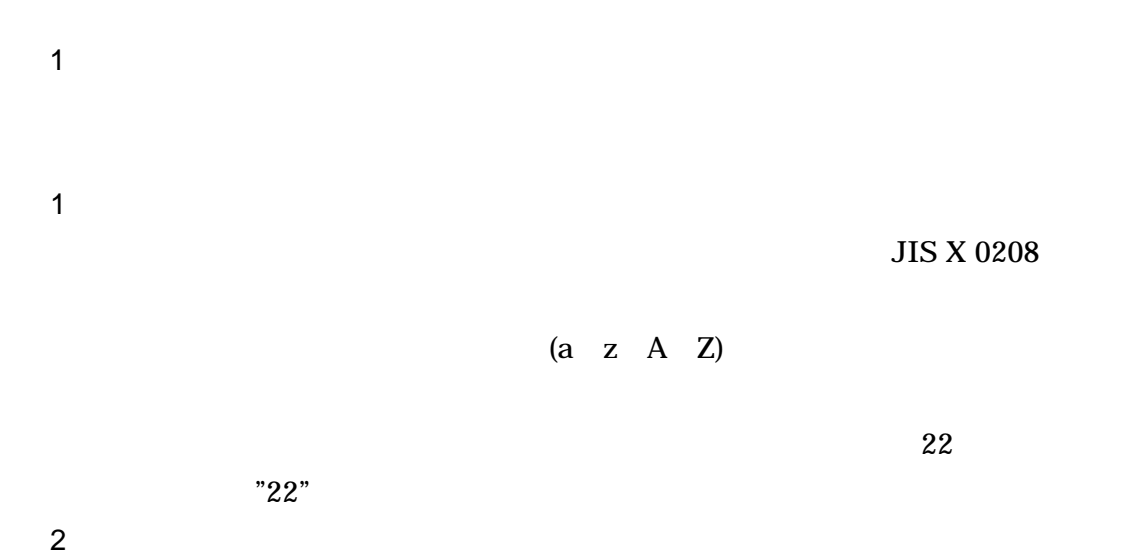

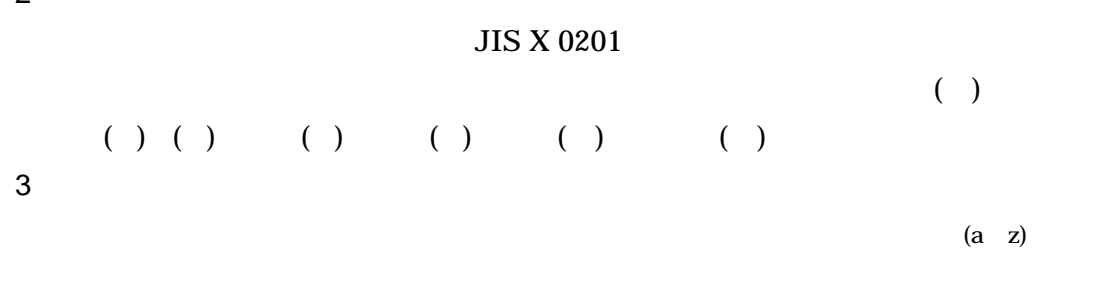

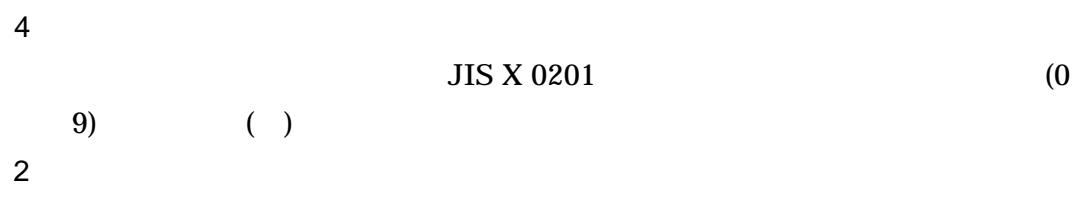

 $8-3$ 

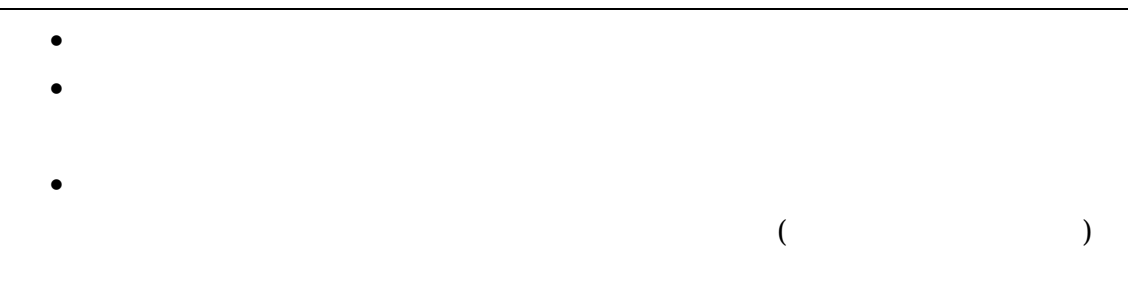

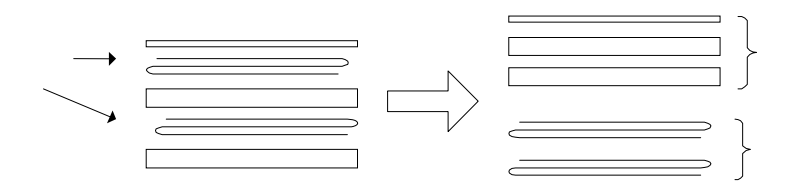

 $8-1$ 

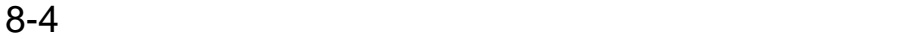

- 工事打合せ簿とその添付資料など
- $\bullet$  Second Lemma  $\bullet$
- 
- $\bullet$
- レディー・ショップ しゅうしょう

the contract of the DTD

 $\rm DTD$   $\rm DTD$  Web

 $(\text{http://www.cals-ed.gov.jp/})$ 

# 1 DTD

# $(INDEX\_C.XML)$  DTD $(INDEX\_C05.DTD)$

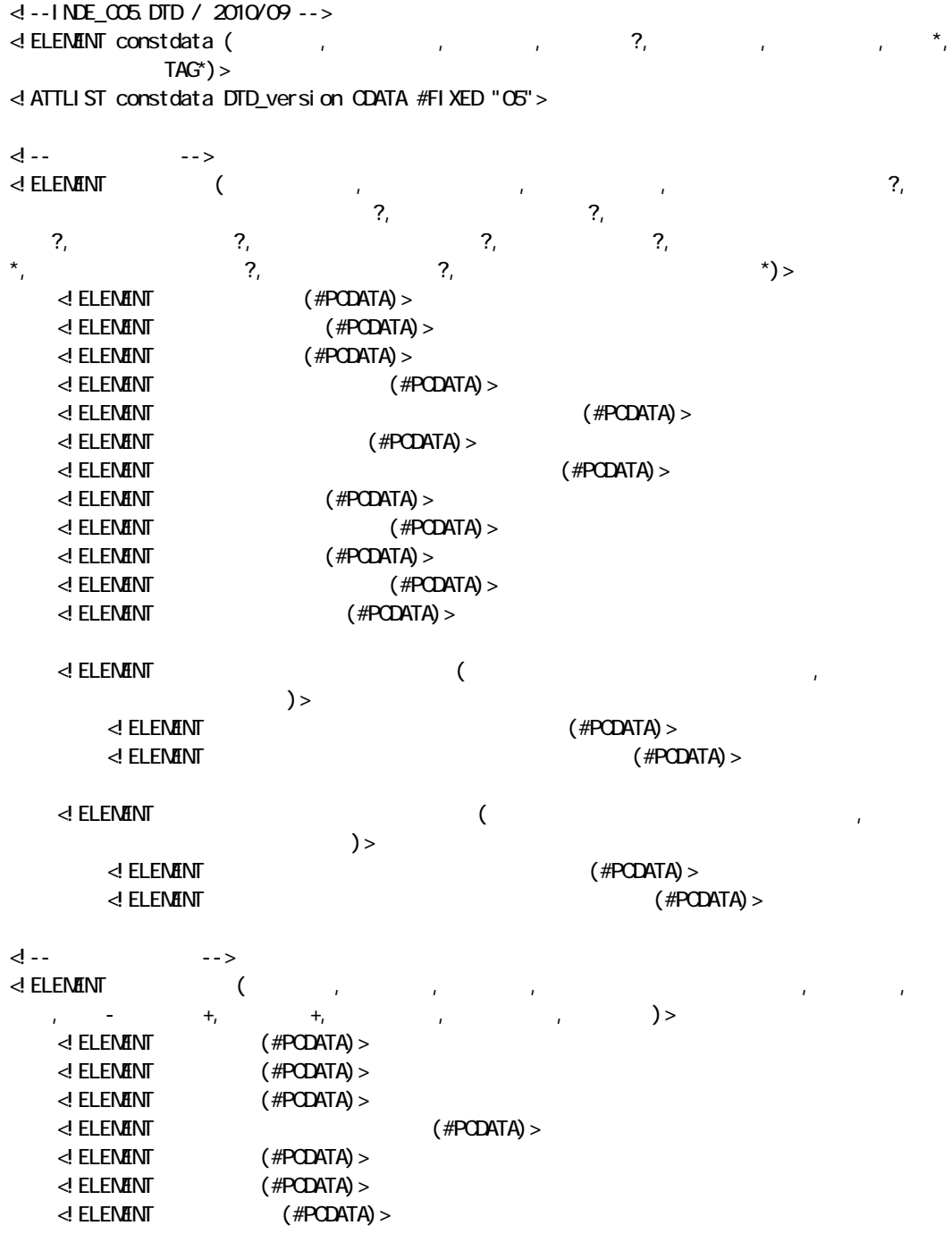

 $\langle$ ! ELENENT  $($  #PCDATA) > <!ELEMENT 工事内容 (#PCDATA)>  $\begin{array}{ccc} \hbox{**EXERCISE} & - & \hbox{--} & \hbox{--} & \hbox{--} & + \hbox{--} \end{array}**$  $\leq$  **ELENENT**  $($   $#$ **PCDATA** $)$  >  $\leq$  ELENENT  $($  #PCDATA) >  $\leq$  ELEMENT  $(+) >$ <! ELEMENT (#PODATA) > d -- 2000 --> <!ELEMENT 場所情報 (測地系,水系-路線情報\*,境界座標情報)> <!ELEMENT 測地系 (#PCDATA)> <!-- 水系-路線情報 -->  $($ ,  $?$ ,  $?$ ,  $*$ ,  $*$  $\leq$  ELENANT -  $\left(\begin{array}{cc} \ast, & \ast, & \ast \end{array}\right)$  $\leq$  ELENENT  $($  #PCDATA) >  $\leq$  ELEMENT -  $($  #PCDATA) >  $\leq$  **ELEMENT**  $($  #**PCDATA**) >  $\leq$  ELEMENT  $($  #PCDATA)  $>$  <!-- 測点情報 -->  $\text{ERENT}$  ( -n?, -n?, -n?, -n?, -n?)><br><! ELENENT -n (#PODATA)>  $($  -n?,<br>-n  $(\#PCDATA) >$  $\leq$  ELENENT - m (#PODATA) >  $\leq$  ELEMENT -n (#PODATA) >  $\leq$  ELENENT - m (#PCDATA) > <!-- 距離標情報 --> <!ELEMENT 距離標情報 (起点側距離標-n?,起点側距離標-m?,終点側距離標-n?,終点側距  $-m^2$  ) >  $\leq$  ELENENT  $\leq$  -n (#PODATA) >  $\ll$  ELENENT  $\sim$  -m (#PODATA) > <!ELEMENT 終点側距離標-n (#PCDATA)>  $\leq$  ELEMENT  $-m$  (#PCDATA) > <!-- 境界座標情報 -->  $\leq$  ELENENT  $\leq$   $\leq$   $\le$  $\Rightarrow$  $\leq$  ELEMENT  $($  #PCDATA) >  $\leq$  ELEMENT  $($  #PCDATA)  $>$  $\langle$  ELEMENT  $($  #PCDATA)  $>$  $\leq$  ELEMENT  $($  #PCDATA) > <!-- 施設情報 -->  $\triangleleft$  **ELENENT** (  $\qquad$  ?) > <!ELEMENT 施設名称 (#PCDATA)> -><br>--><br>--> 수**ELEMENT** <!ELEMENT 発注者情報 (発注者-大分類,発注者-中分類,発注者-小分類?,発注者コード?)> <!ELEMENT 発注者-大分類 (#PCDATA)> <!ELEMENT 発注者-中分類 (#PCDATA)> <!ELEMENT 発注者-小分類 (#PCDATA)>

 $\leq$  ELEMENT (#PODATA) >

d -*-*<br>--><br>d **ELEMINT** (  $\langle$  ELEMENT  $($ ,  $,$   $)$ > <!ELEMENT 受注者名 (#PCDATA)>  $\leq$  ELEMENT  $\leq$   $\leq$   $\le$  $\leq$  ELENENT  $($  #PCDATA) >  $\leq$  ELENENT TAG (#PODATA) >

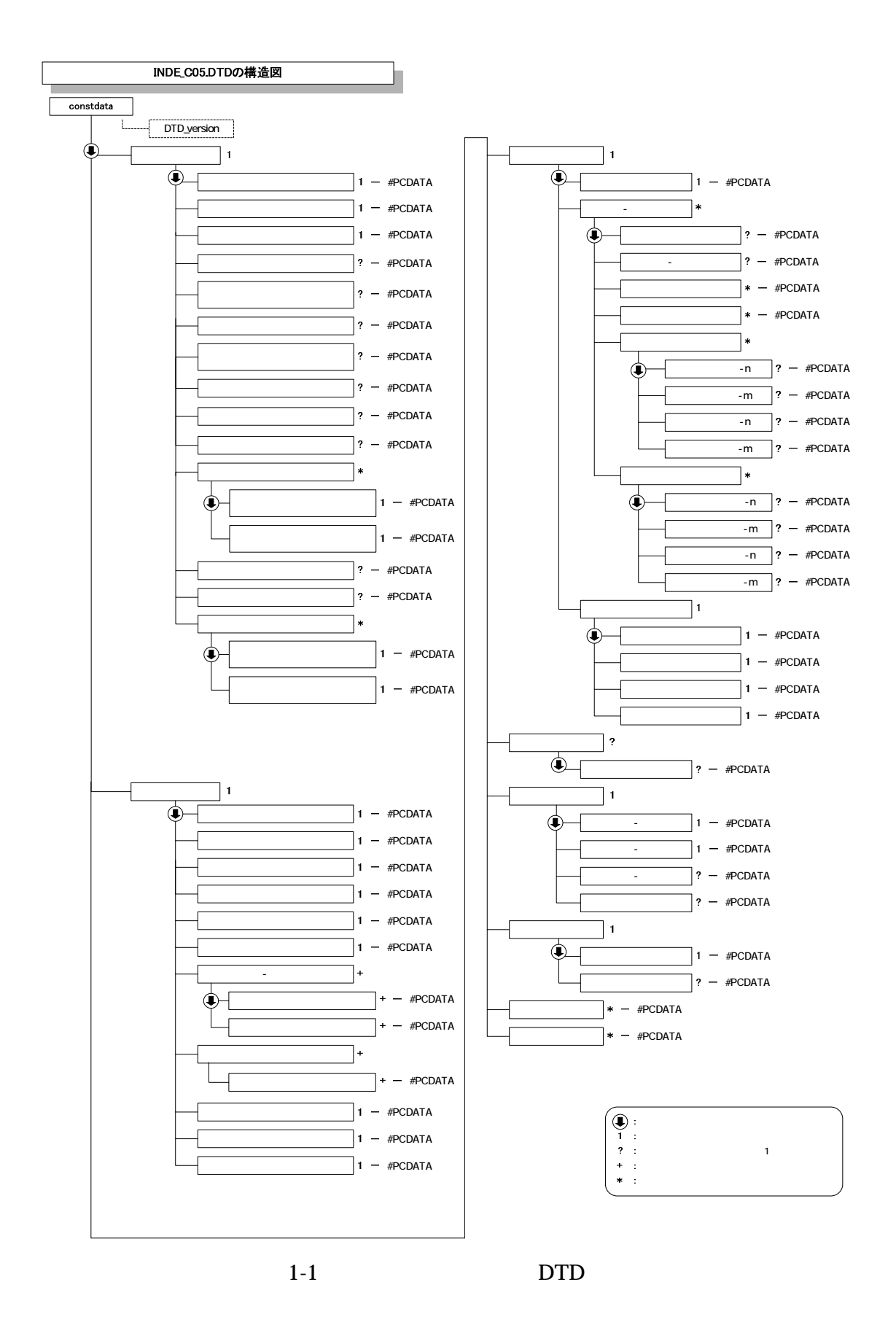

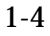

### (REGISTER.XML) DTD(REGIST05.DTD)

<!-REGIST05.DTD / 2010/09 --> <!ELEMENT registerdata (サブフォルダ情報+,ソフトメーカ用 TAG\*)> <!ATTLIST registerdata DTD\_version CDATA #FIXED "05"> <!-- サブフォルダ情報 -->  $\leq$  ELENENT  $($  $\leq$  ELENENT  $($  #PCDATA) >  $\prec$ ! ELENENT (#PCDATA) > d -- - - - ->  $\prec$  ELEMENT  $\qquad \qquad (\qquad \qquad ,$  $*,$  ?)>  $\leq$  ELENENT  $($  #PCDATA) >  $\prec$ ! ELENENT  $($  #PCDATA) > <!ELEMENT 台帳管理区分(小分類) (#PCDATA)> <!-- オリジナルファイル情報 -->  $\prec$  element  $\subset$  $\mathcal{P}_1$  <!ELEMENT シリアル番号 (#PCDATA)> <!ELEMENT オリジナルファイル名 (#PCDATA)> <!ELEMENT オリジナルファイル日本語名 (#PCDATA)> <!ELEMENT オリジナルファイル作成ソフトバージョン情報 (#PCDATA)> <!ELEMENT オリジナルファイル内容 (#PCDATA)>  $\begin{array}{ccc} \langle & \cdot & \cdot & \cdot & \cdot \rangle \end{array}$  $\triangleleft$  **ELENENT**  $($   $\angle$   $?$ ,  $\angle$   $?$ ,  $*$ ) >  $\leq$  ELEMENT  $($  #PCDATA) >  $\langle$  ELEMENT  $($  #PCDATA) >  $\leq$  ELEMENT  $($  #PCDATA) >  $\leq$  ELENENT TAG (#PODATA) >

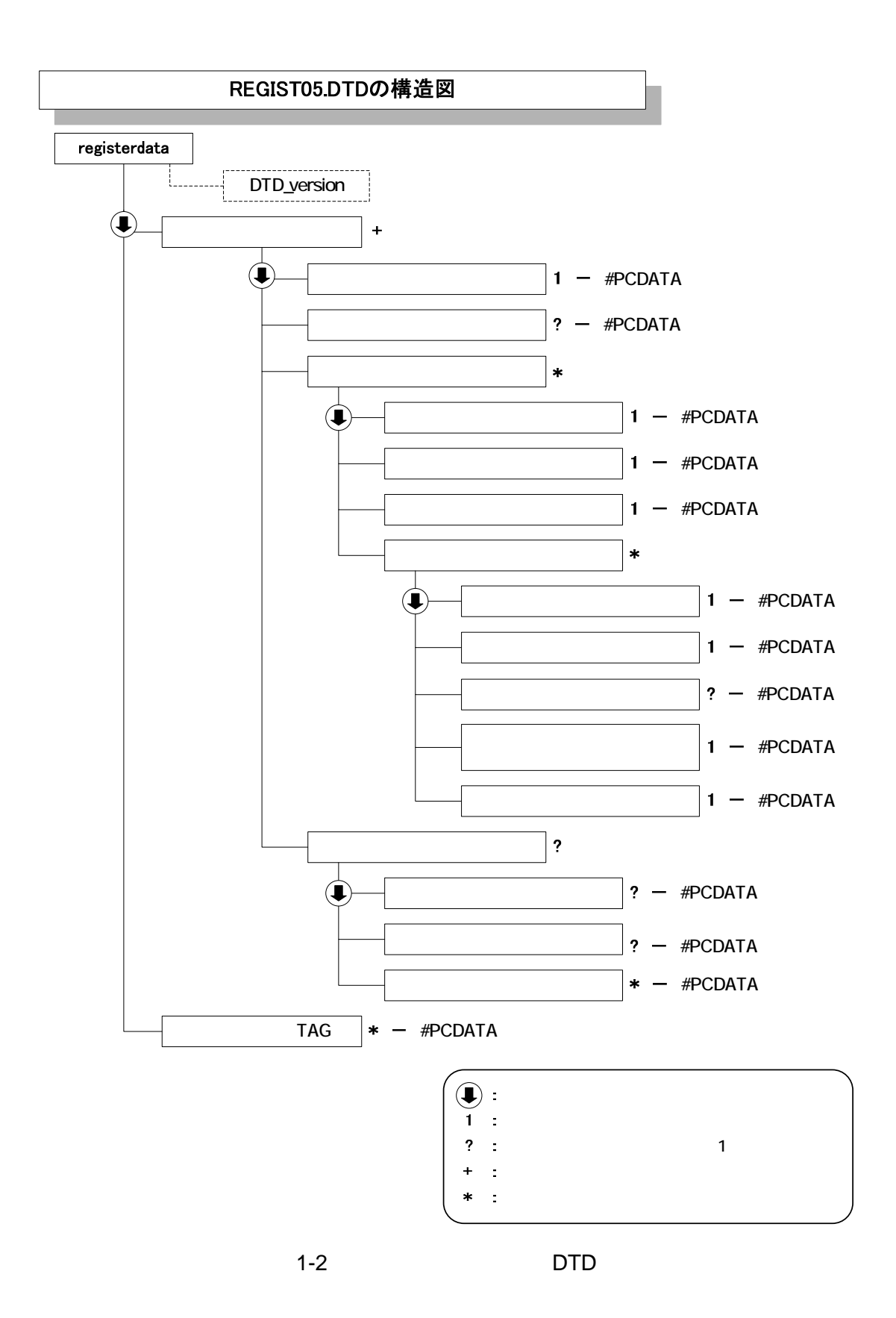

#### 3 DTD

## (OTHRS.XML) DTD(OTHRS05.DTD)

<!--OTHRS05.DTD / 2010/09 --> <!ELEMENT othrsdata (サブフォルダ情報+,ソフトメーカ用 TAG\*)> <!ATTLIST othrsdata DTD\_version CDATA #FIXED "05"> <!-- サブフォルダ情報 --> <!ELEMENT サブフォルダ情報 (その他サブフォルダ名,その他サブフォルダ日本語名?,その他資料 情報\*)>  $\prec$ ! ELEMENT  $($  #PCDATA) >  $\prec$ ! ELEMENT (#PODATA) > <!-- その他資料情報 -->  $\prec$  ELEMENT ( $\qquad \qquad$  $\leq$  ELEMENT  $($  #PCDATA) > <!-- オリジナルファイル情報 -->  $\prec$ ! ELEMENT  $\qquad \qquad (\qquad \qquad ,$  $\mathcal{P}_1$  <!ELEMENT シリアル番号 (#PCDATA)> <!ELEMENT オリジナルファイル名 (#PCDATA)> <!ELEMENT オリジナルファイル日本語名 (#PCDATA)> <!ELEMENT オリジナルファイル作成ソフトバージョン情報 (#PCDATA)>  $\langle$ ! ELENENT  $($  #PCDATA)  $>$ d -- - -->  $\leq$  ELEMENT ( $\qquad \qquad$  ?,  $\qquad \qquad$  ?,  $\qquad \qquad$   $\qquad$  >  $\langle$ ! ELEMENT  $($  #PCDATA) >  $\prec$ ! ELEMENT  $($  #PCDATA) >  $\leq$  ELEMENT  $($  #PCDATA) >  $\leq$  ELENENT TAG (#PODATA) >

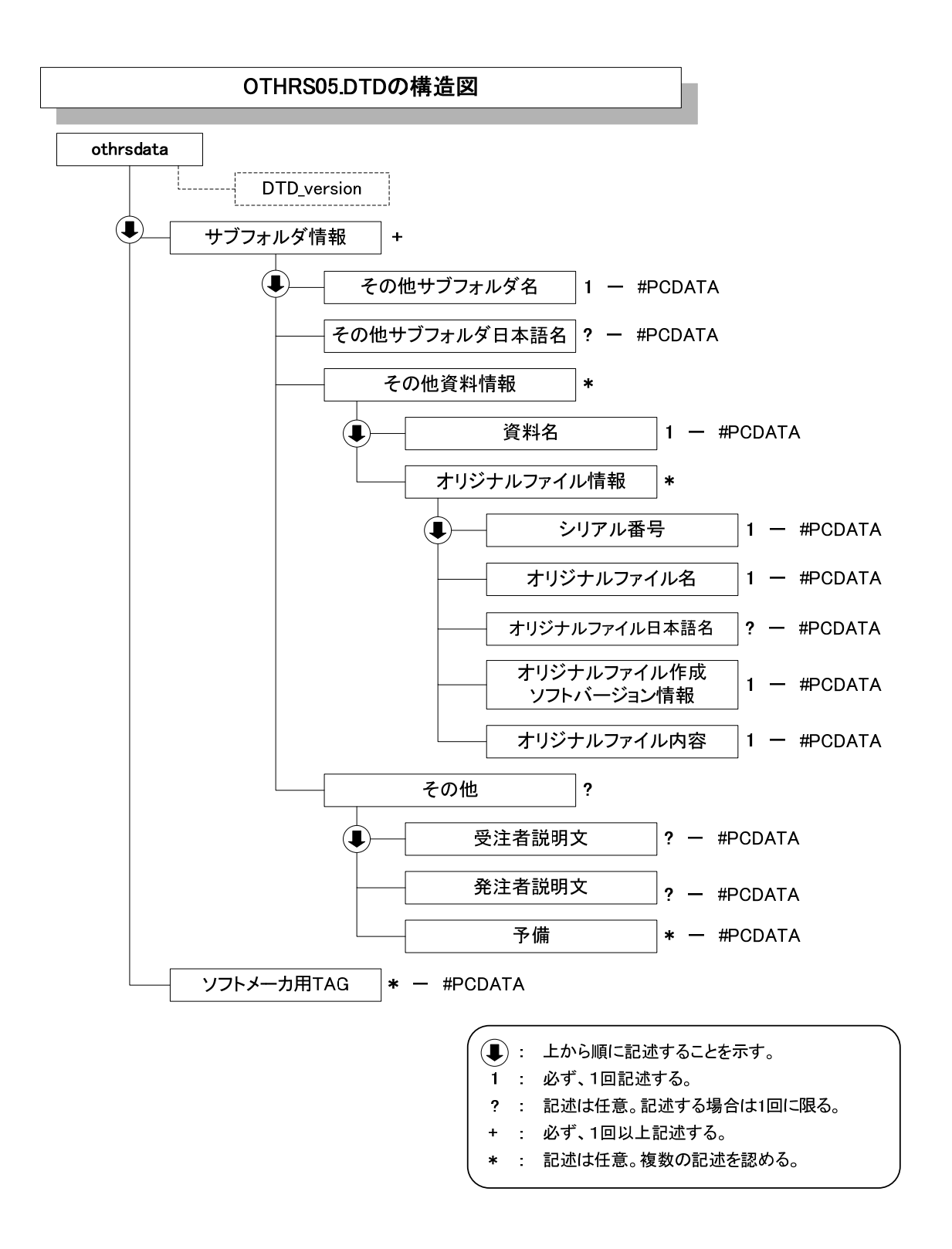

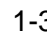

 $1-3$  DTD DTD

4 DTD

## (PLAN.XML) DTD(PLAN05.DTD)

<!--PLAN05.DTD / 2010/09 -->  $\leq$  ELEMENT plandata ( $\qquad \qquad +$ ,  $\qquad \qquad$  TAG\*) > <!ATTLIST plandata DTD\_version CDATA #FIXED "05"> <!-- 施工計画書情報 --> <!ELEMENT 施工計画書情報 (シリアル番号,施工計画書名称,オリジナルファイル情報+,その他? )> <!ELEMENT シリアル番号 (#PCDATA)>  $\leq$  ELEMENT  $($  #PCDATA) > <!-- オリジナルファイル情報 -->  $\prec$ ! ELEMENT  $\qquad \qquad$  $\mathcal{P}_\mathcal{F}$  $)$  <!ELEMENT 施工計画書オリジナルファイル名 (#PCDATA)> <!ELEMENT 施工計画書オリジナルファイル日本語名 (#PCDATA)> <!ELEMENT 施工計画書オリジナルファイル作成ソフトバージョン情報 (#PCDATA)> <!ELEMENT オリジナルファイル内容 (#PCDATA)> **d** -- ファート  $\leq$  ELEMENT (  $\qquad \qquad$  ?,  $\qquad \qquad$  ') >  $\leq$  ELEMENT  $($  #PCDATA) >  $\leq$  ELEMENT  $($  #PCDATA) >  $\leq$  ELENENT  $($  #PCDATA) >  $\leq$  ELENENT TAG (#PODATA) >

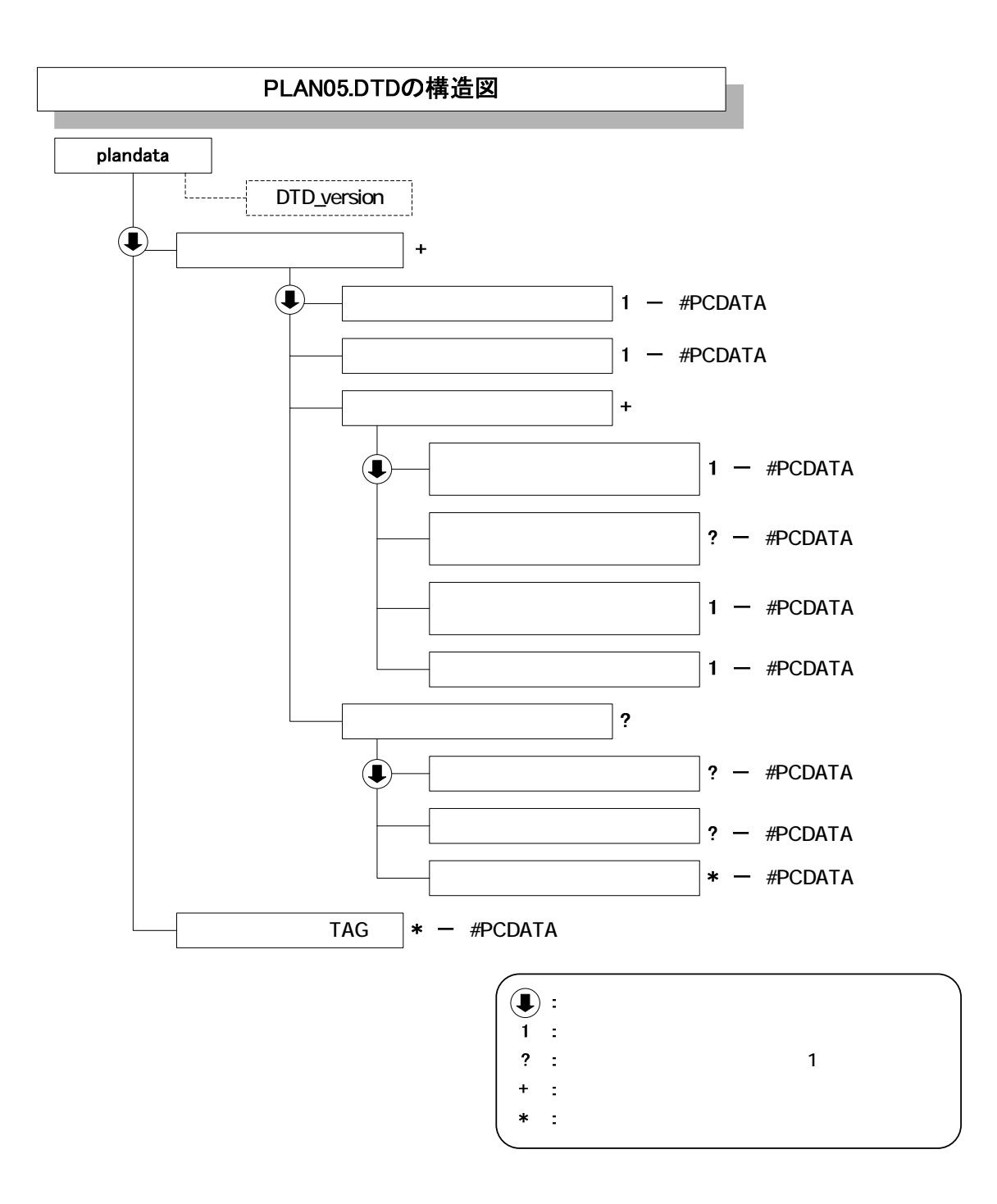

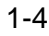

1-4 DTD

5 打合せ簿管理ファイルの DTD

## (MEET.XML) DTD(MEET05.DTD)

<!--MEET05.DTD / 2010/09 -->  $\leq$  ELEMENT meetdata ( $\qquad \qquad +$ ,  $\qquad \qquad$  TAG\*) > <!ATTLIST meetdata DTD\_version CDATA #FIXED "05"> <!-- 打合せ簿情報 -->  $\begin{array}{cccccccccccccc} \texttt{d} & \texttt{ELEN}\texttt{A} & \texttt{M} & \texttt{M} &$  $\mathcal{R}_1$ ,  $\mathcal{R}_2$ ,  $\mathcal{R}_3$ ,  $\mathcal{R}_4$ ,  $\mathcal{R}_5$ ,  $\mathcal{R}_6$ ,  $\mathcal{R}_7$ ,  $\mathcal{R}_8$ ,  $\mathcal{R}_9$ ,  $\mathcal{R}_9$ ,  $\mathcal{R}_9$ ,  $\mathcal{R}_9$ ,  $\mathcal{R}_9$  $?$ ) > <!ELEMENT シリアル番号 (#PCDATA)>  $\triangleleft$  at the state  $\triangleleft$  and  $\triangleleft$   $\triangleleft$  and  $\triangleleft$   $\triangleleft$   $\$  $\triangleleft$  at the ST  $\triangleleft$  at the  $\triangleleft$   $\triangleleft$   $\leq$  ELENENT  $($  #PCDATA) >  $\langle$  ELENENT  $($  #PCDATA)  $>$  $\leq$  ELEMENT  $($  #PCDATA) >  $\leq$  ELENENT  $($  #PCDATA) >  $\leq$  ELENENT (#PODATA) >  $\leq$  ELEMENT  $($  #PCDATA) >  $\leq$  ELEMENT  $(\#PCDATA) >$  $\leq$  ELENENT  $($  #PCDATA) >  $\leq$  ELENENT  $($  #PCDATA) >  $\begin{array}{ccc} \mathbf{d} & \mathbf{d} & \mathbf{d} & \mathbf{d} & \mathbf{d} & \mathbf{d} \end{array}$  $\leq$  ELEMENT  $($   $*,$   $*)$ >  $\leq$  ELEMENT  $($  #PCDATA)  $>$ <!-- オリジナルファイル情報 -->  $\prec$ ! ELEMENT (  $\mathcal{R}_i$ ,  $\mathcal{R}_j$ ,  $\mathcal{R}_j$ ,  $)$  <!ELEMENT 打合せ簿オリジナルファイル名 (#PCDATA)> <!ELEMENT 打合せ簿オリジナルファイル日本語名 (#PCDATA)> <!ELEMENT 打合せ簿オリジナルファイル作成ソフトバージョン情報 (#PCDATA)>  $\prec$ ! ELEMENT  $($  #PCDATA) > <!-- 工種区分 -->  $\leq$  ELENENT  $(2, 3, 2)$  $\leq$  ELENENT  $($  #PCDATA) >  $\leq$  ELEMENT  $($  #PCDATA) >  $\leq$  ELENENT  $($  #PCDATA) > d -->  $\leq$  ELEMENT  $($  ?,  $?$ , \*)>  $\prec$ ! ELENENT  $($  #PCDATA) >  $\langle$  ELEMENT  $($  #PCDATA) >  $\leq$  ELENENT  $($  #PCDATA) >  $\leq$  ELENENT TAG (#PODATA) >

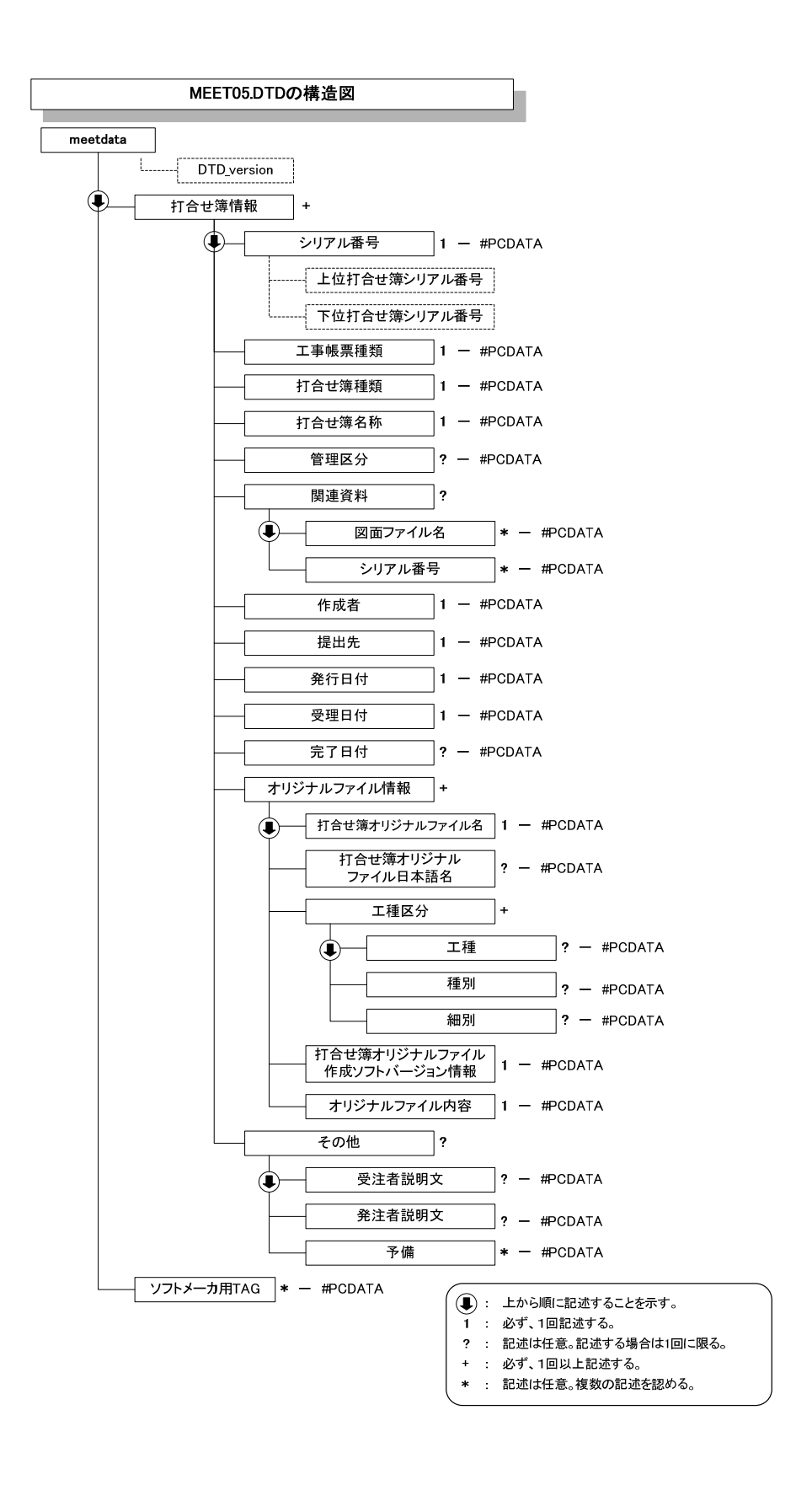

 $1-5$  DTD DTD

2 XML

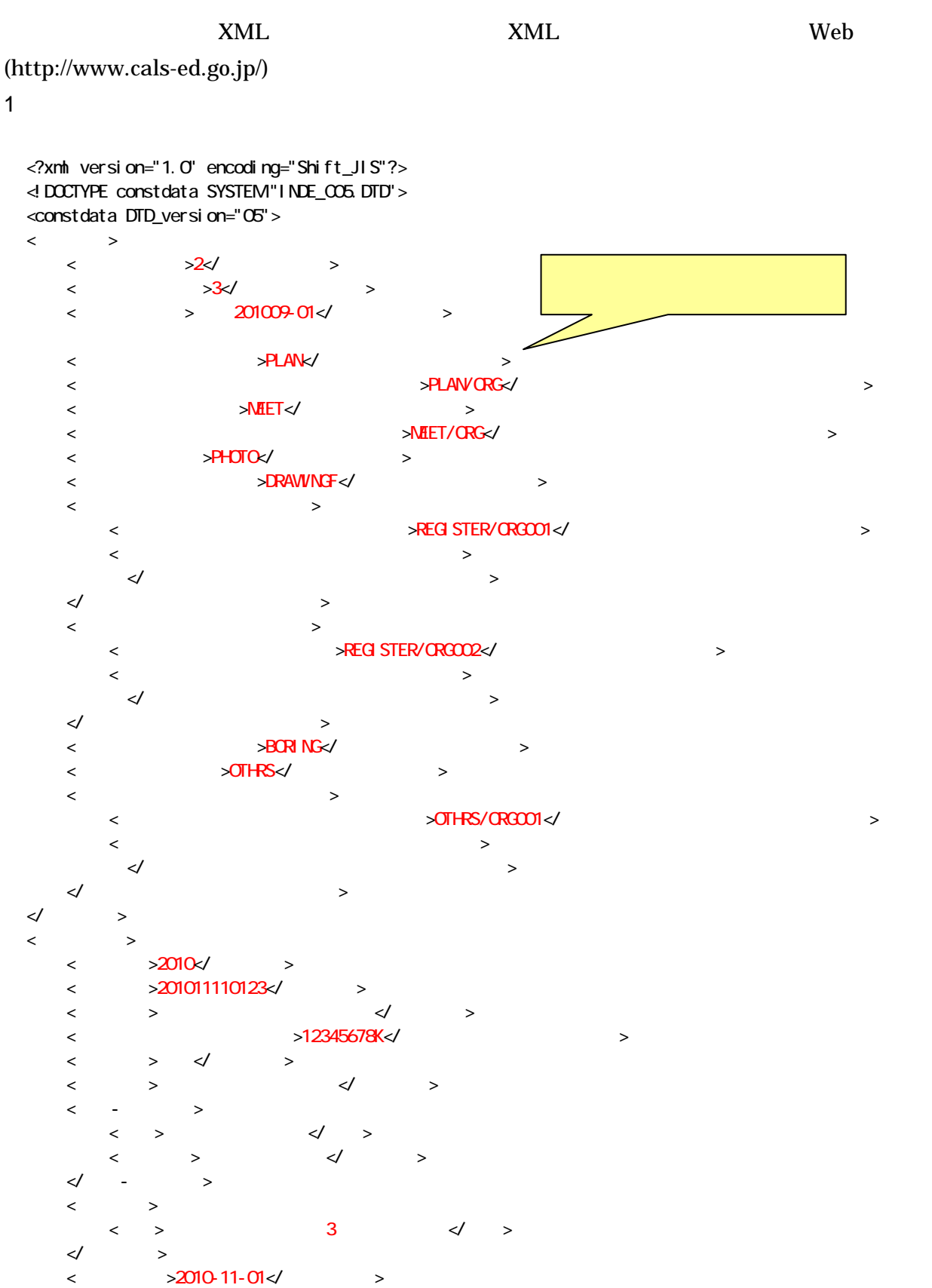

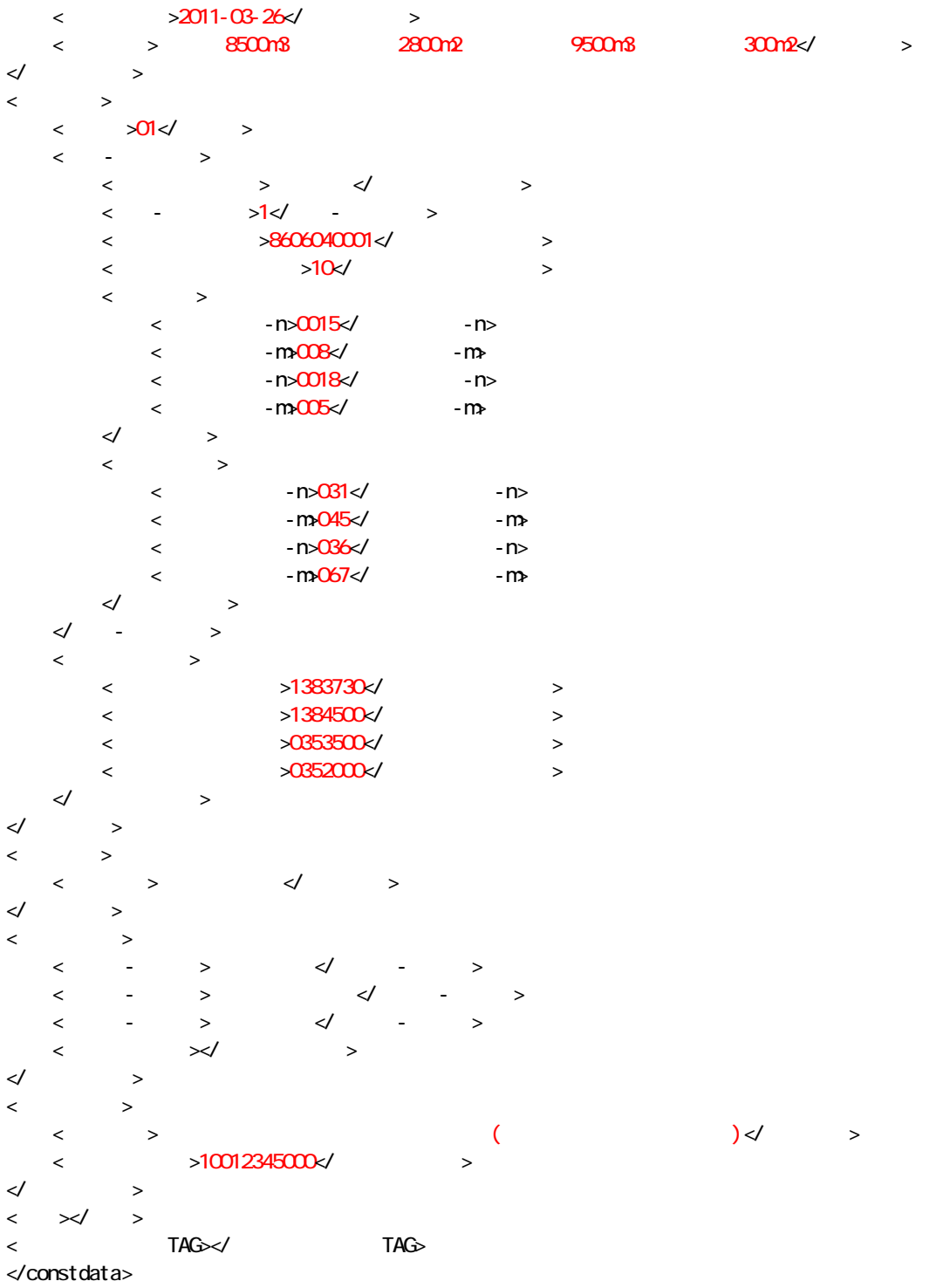

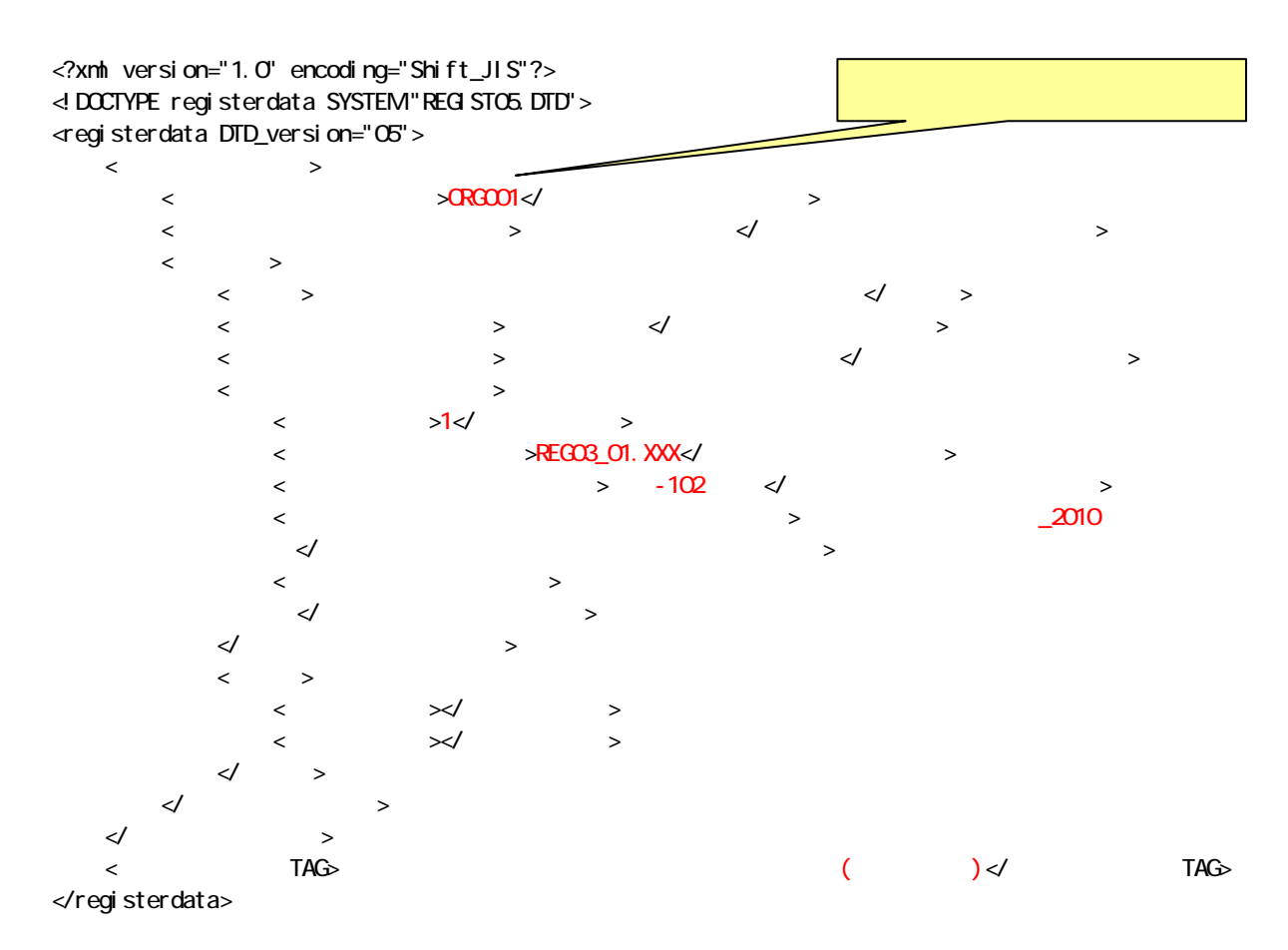

 $2$ 

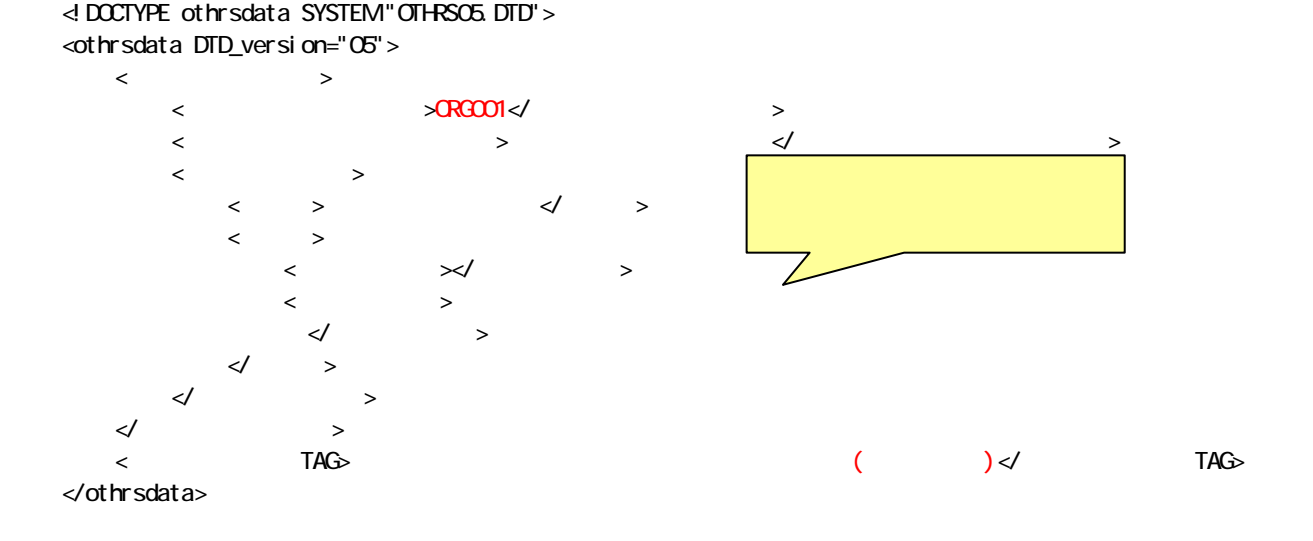

 $3 \rightarrow 3$ 

<?xml version="1.0" encoding="Shift\_JIS"?>

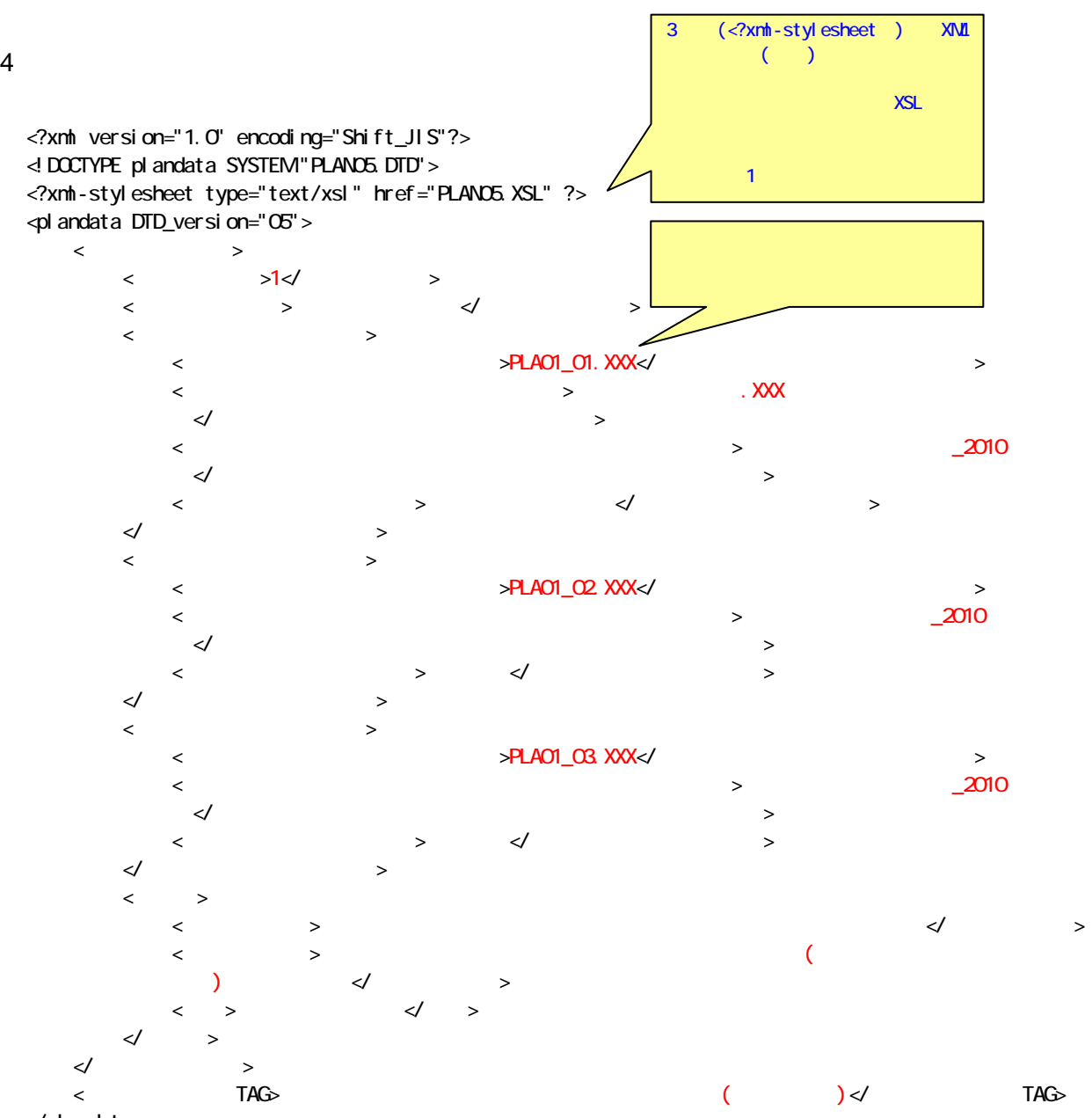

</plandata>

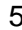

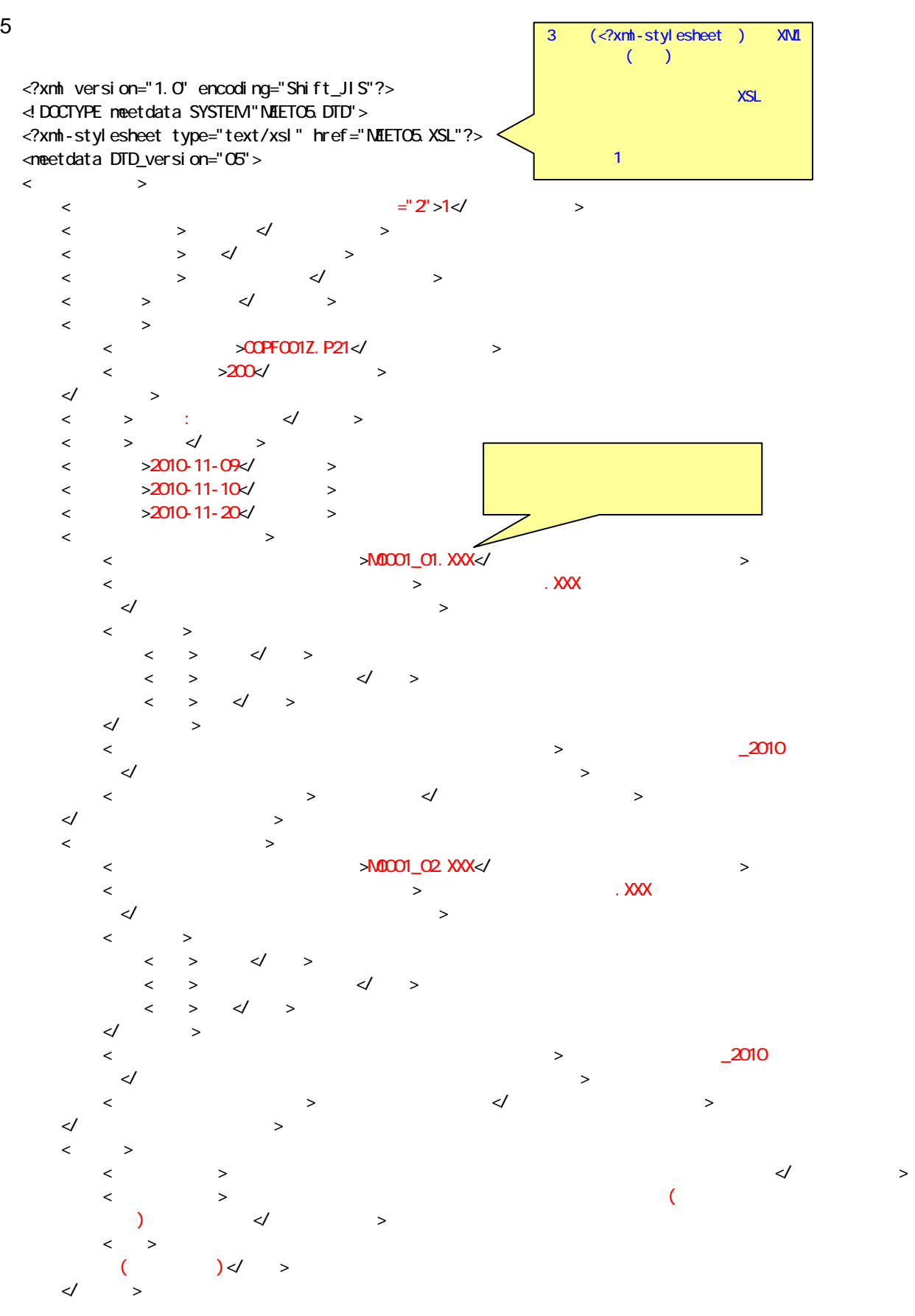

 $\begin{matrix} \begin{array}{ccc} \swarrow & \quad & \rightarrow \end{array} \end{matrix} \end{matrix}$ 

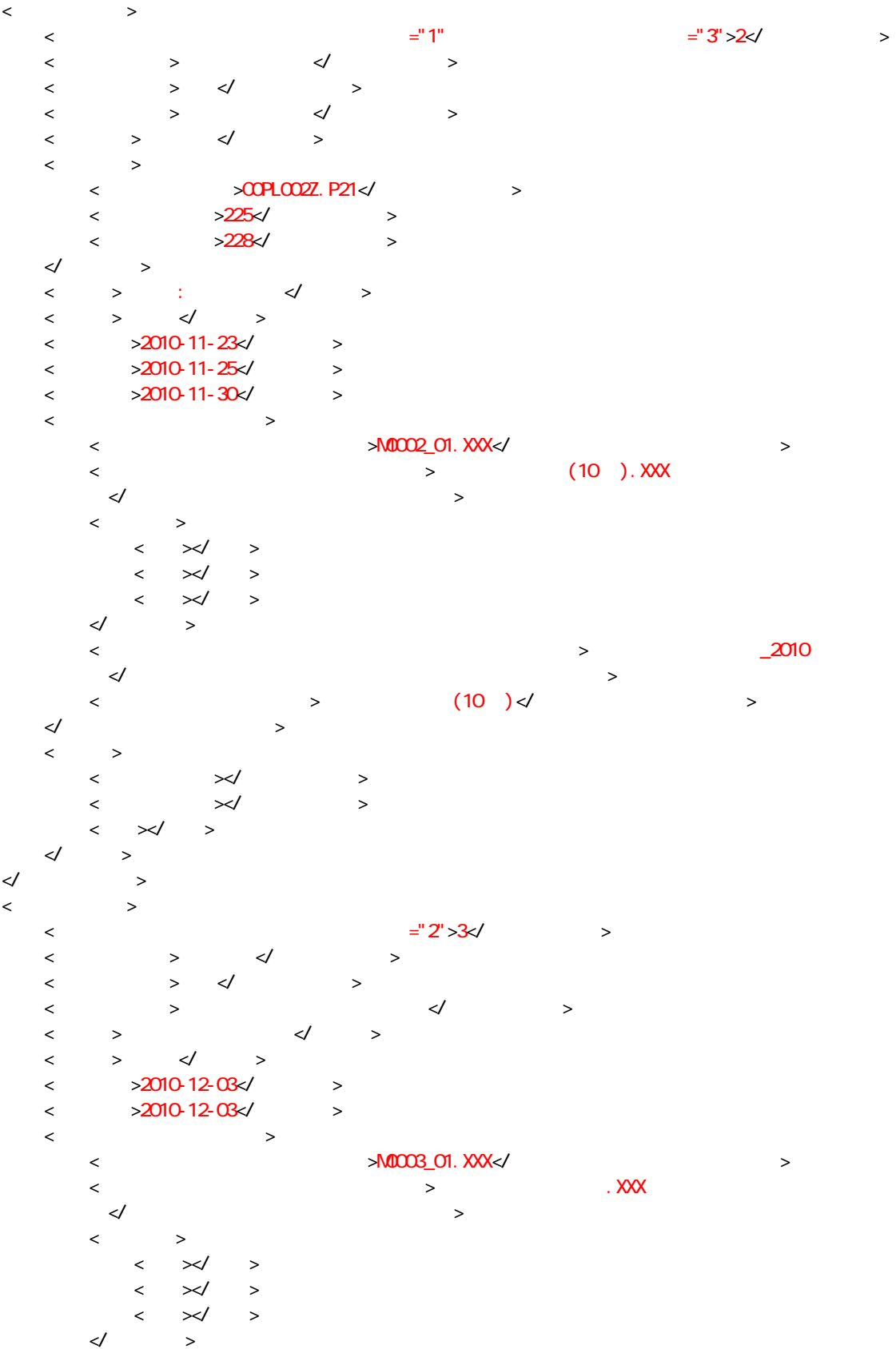

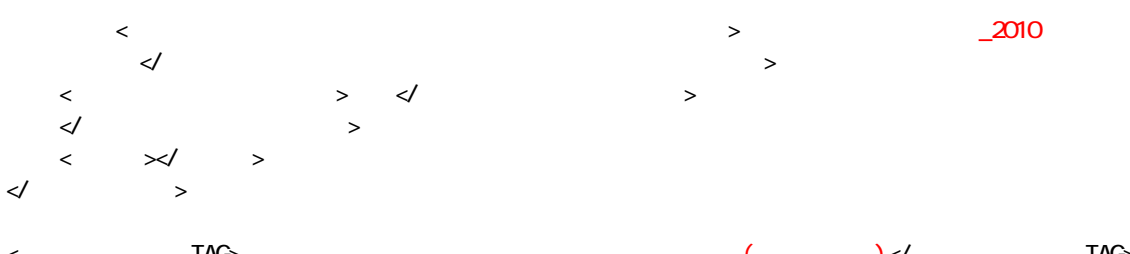

 $\langle$  7AG> </meetdata>

 $\overline{1}$ 

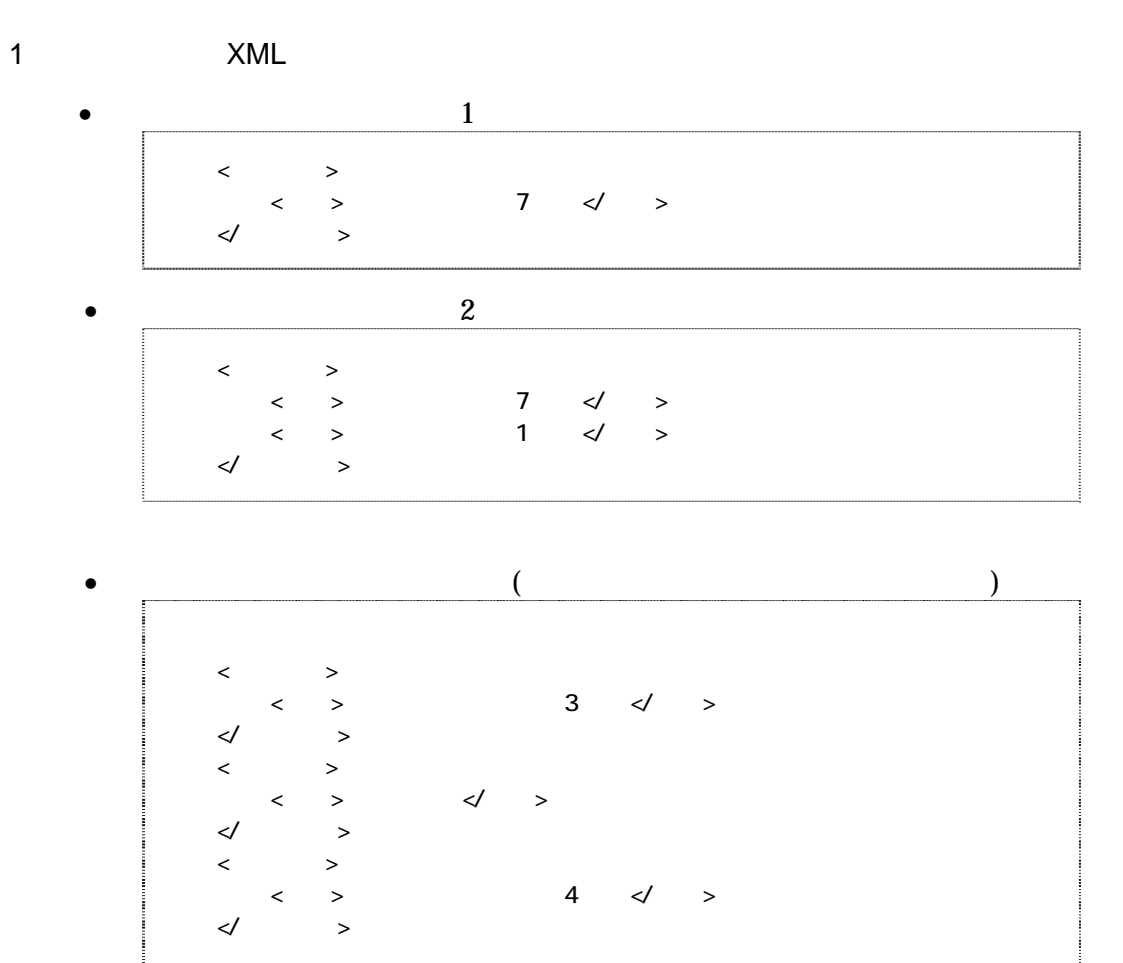

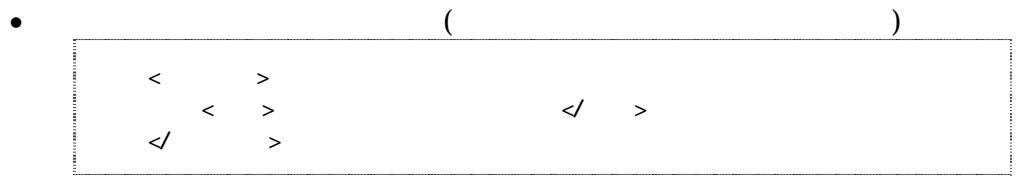

• 対象地域が 1 都道府県全域の場合 <住所情報> <住所>兵庫県</住所> </住所情報>

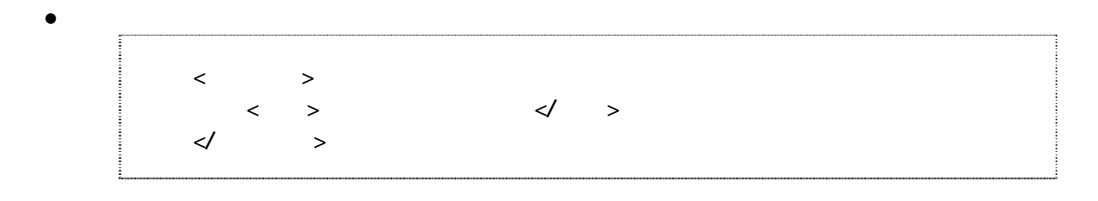

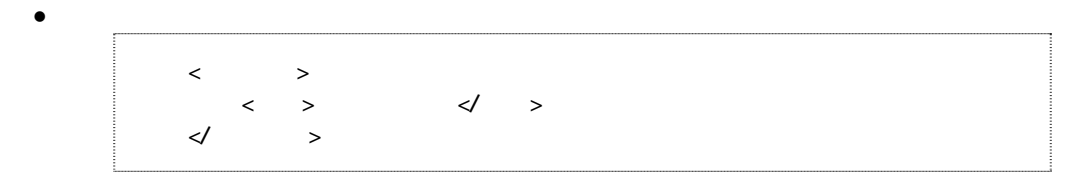

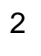

 $1$   $\times$ ML

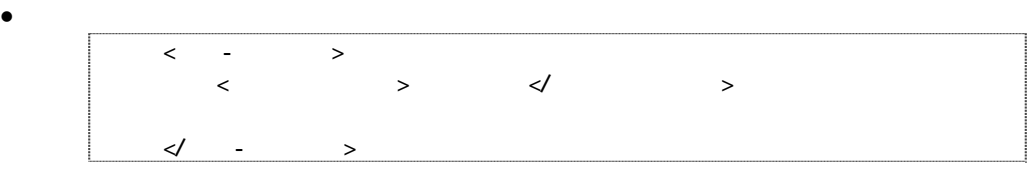

 $\bullet$  $\begin{array}{c|c}\n\hline\n\end{array}$  <対象水系路線名>津軽自動車道</対象水系路線名>  $\prec\!\!/$  -  $\qquad \Rightarrow$  $\langle$  -  $\rangle$  $\langle$   $>$   $\langle$   $\rangle$  $\ll$  - >

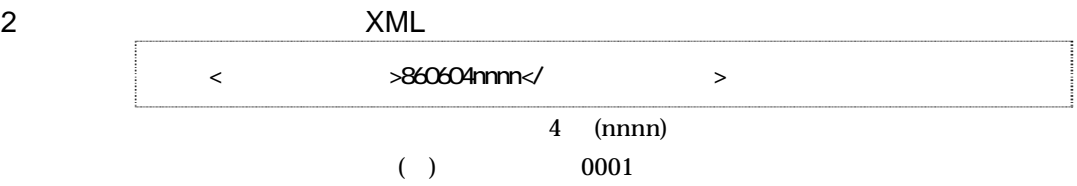

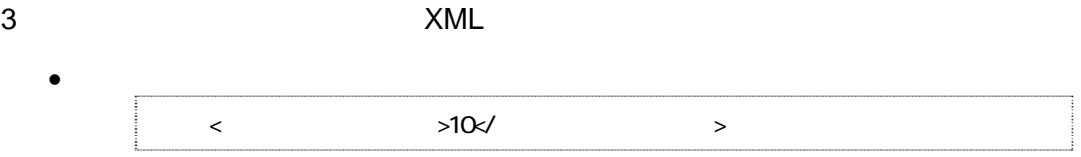

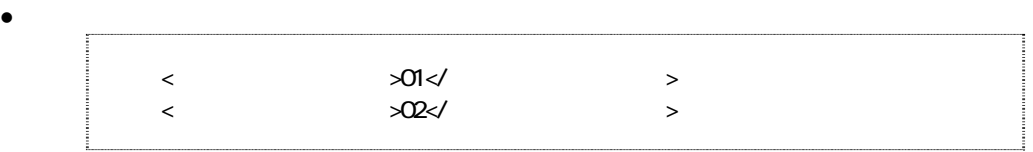

4 XML

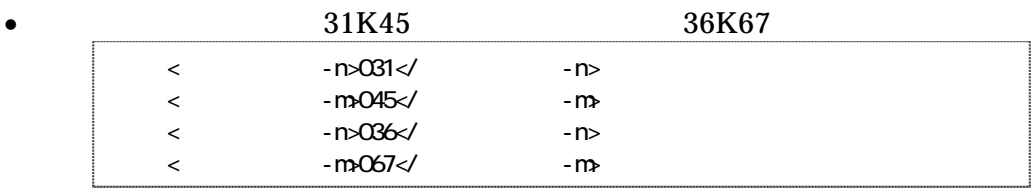

 $5$  ( )

 $(2000)$ 

 $(3) (2) (2) (2) 7$ <br>9999999999 ( 09999999999999 (

> (HYPHEN-MINUS)  $($

 $($  $\frac{100m}{2}$  (1  $30m$   $)$ 

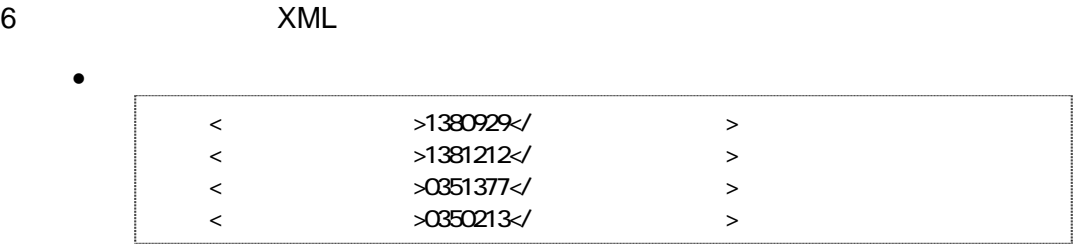

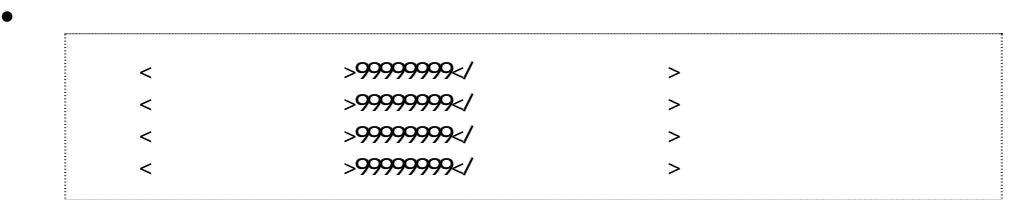

 $\begin{array}{ccc} 3 & \hspace{1.5cm} & \hspace{1.5cm} & \hspace{1.5cm} \\ \end{array}$  $5$ 

 $1)$ 

 $2)$  (expanding  $($ 

 $3)$ 

 $4)$ 

 $5)$ 

 $1$ 

http://psgsv.gsi.go.jp/koukyou/rect/index.html

 $URL$ 

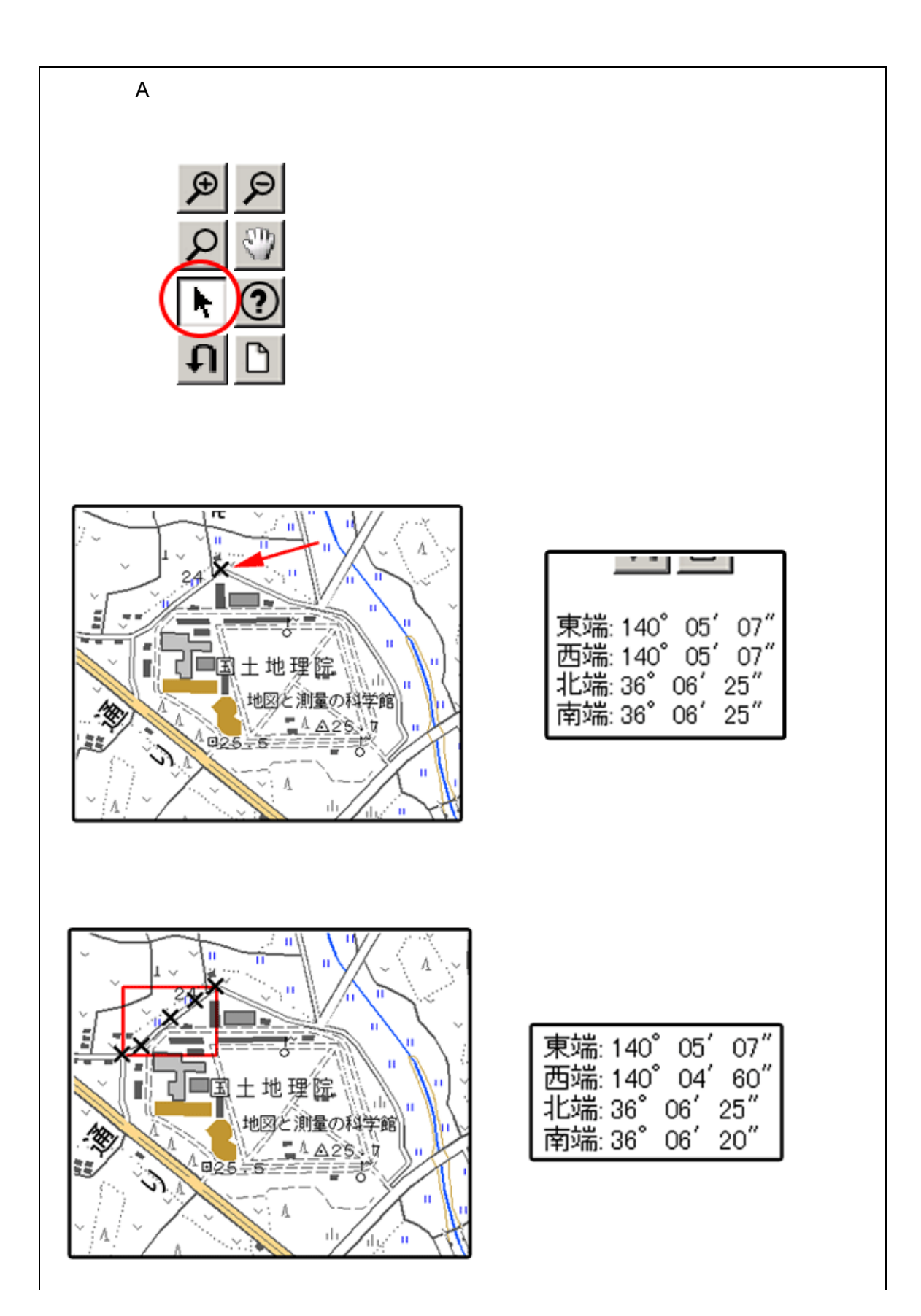

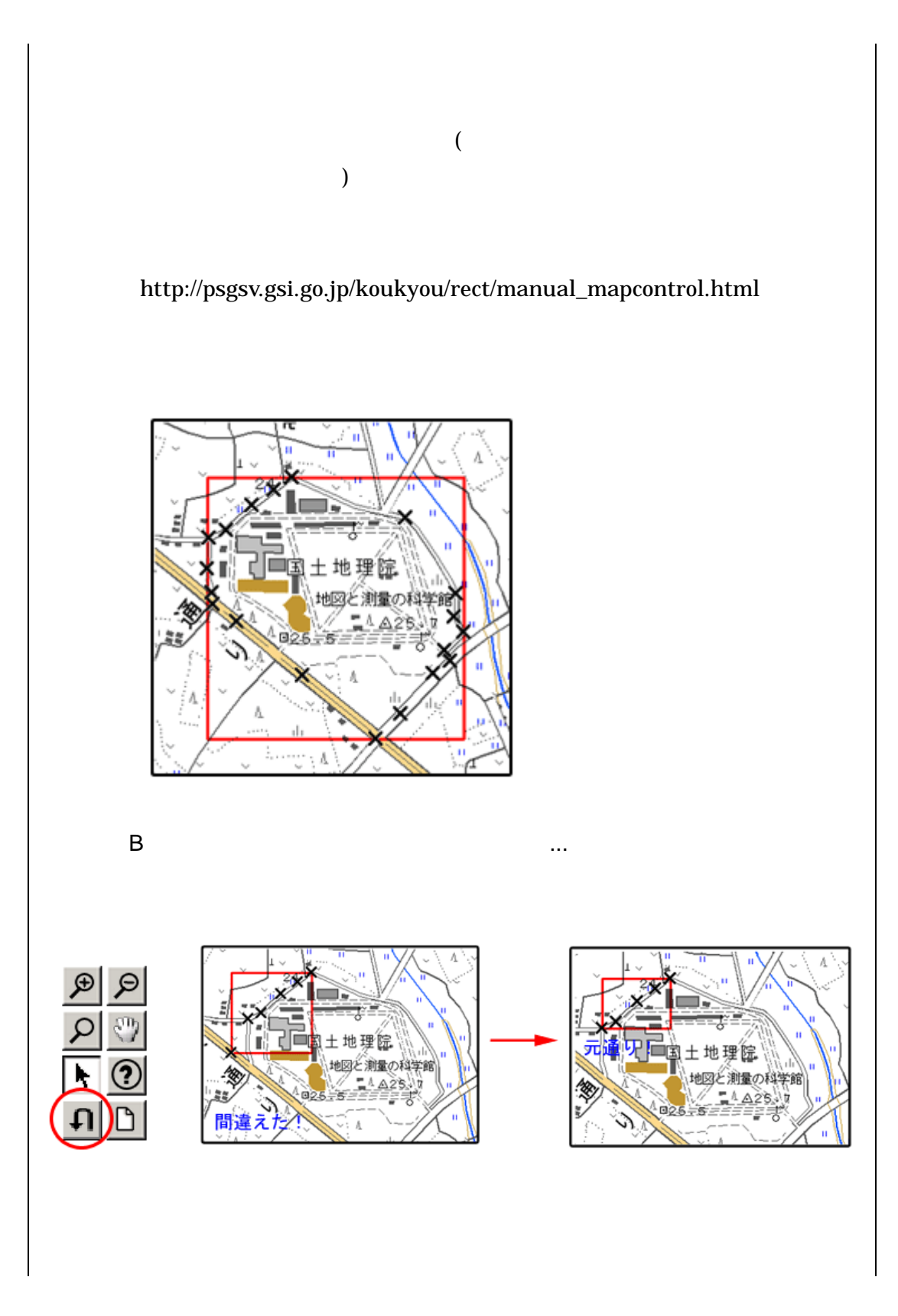

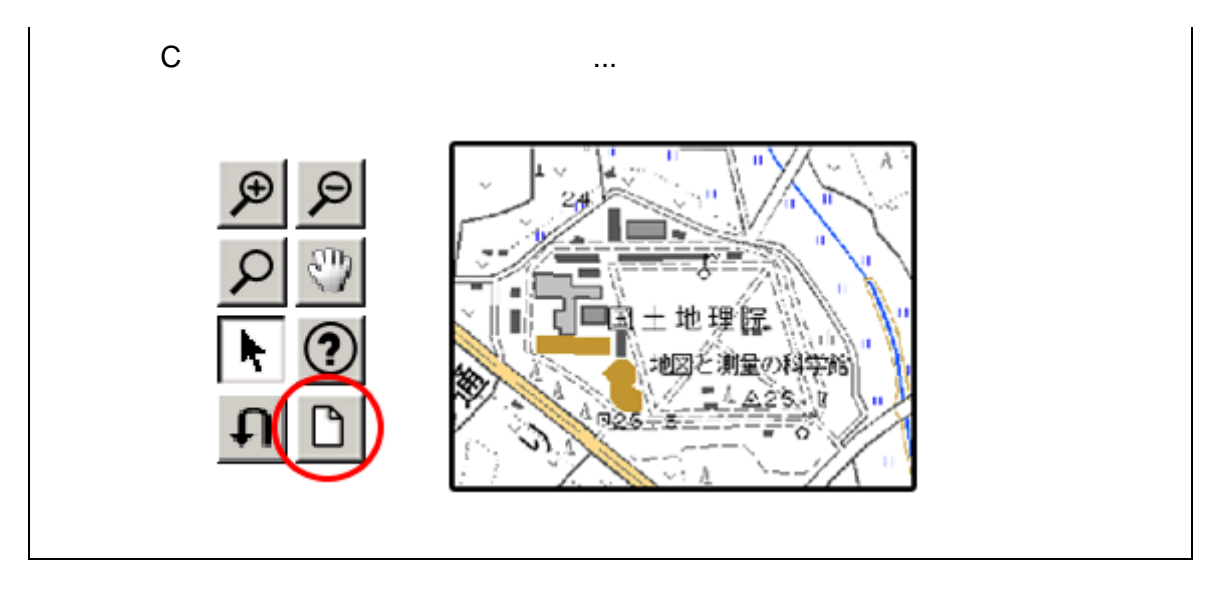

 $2$  (expanding  $($ 1.  $\frac{1}{\sqrt{2\pi}}$ 

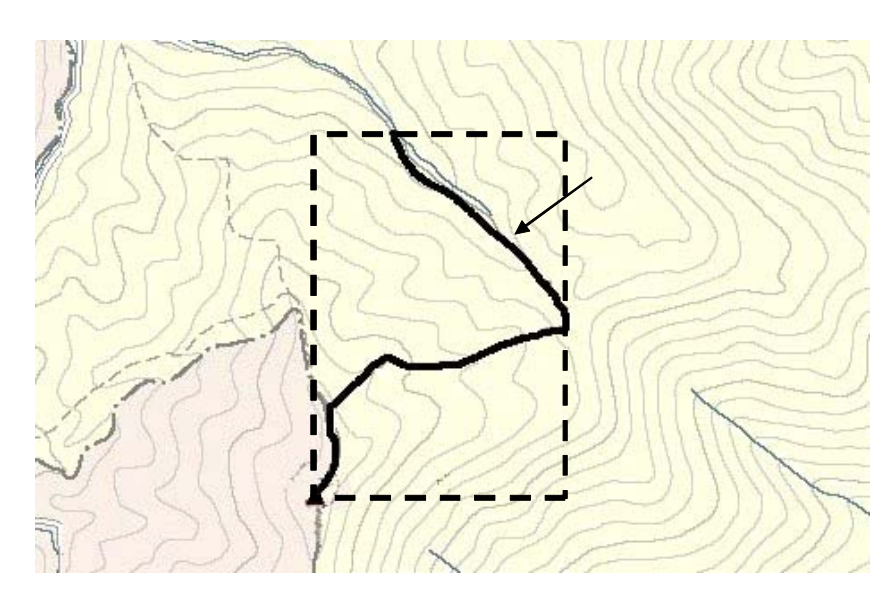

 $3-1$ 

- 2. Web URL
	-

# http://watchizu.gsi.go.jp/

- $3.$
- 4.  $1$

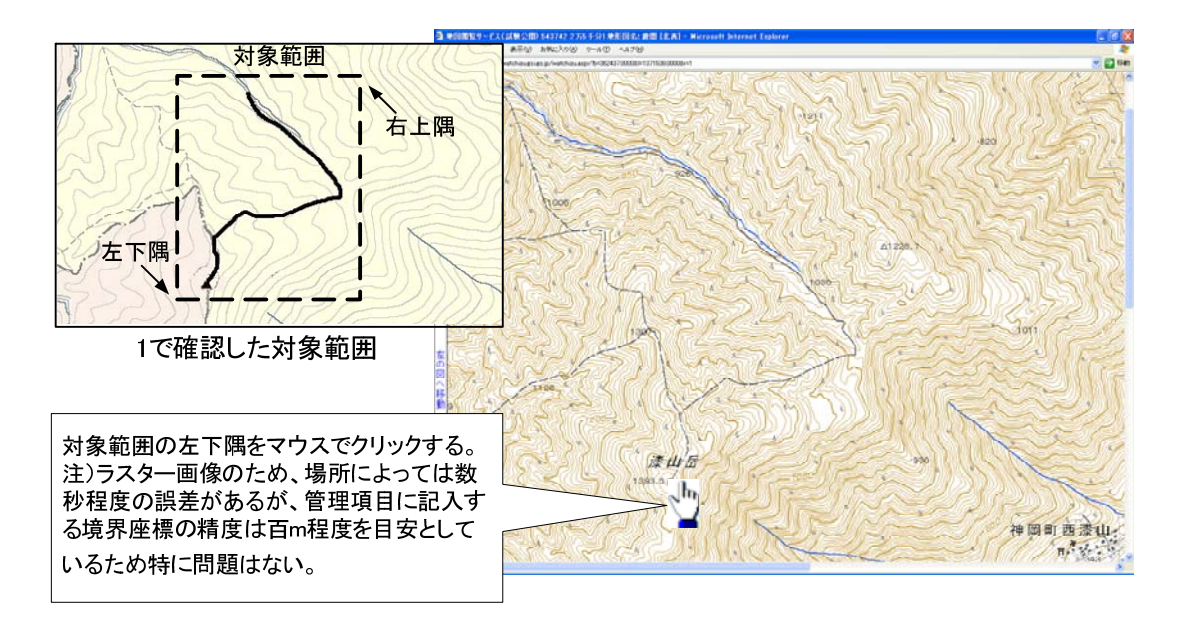

 $3-4$ 

 $5.$ 

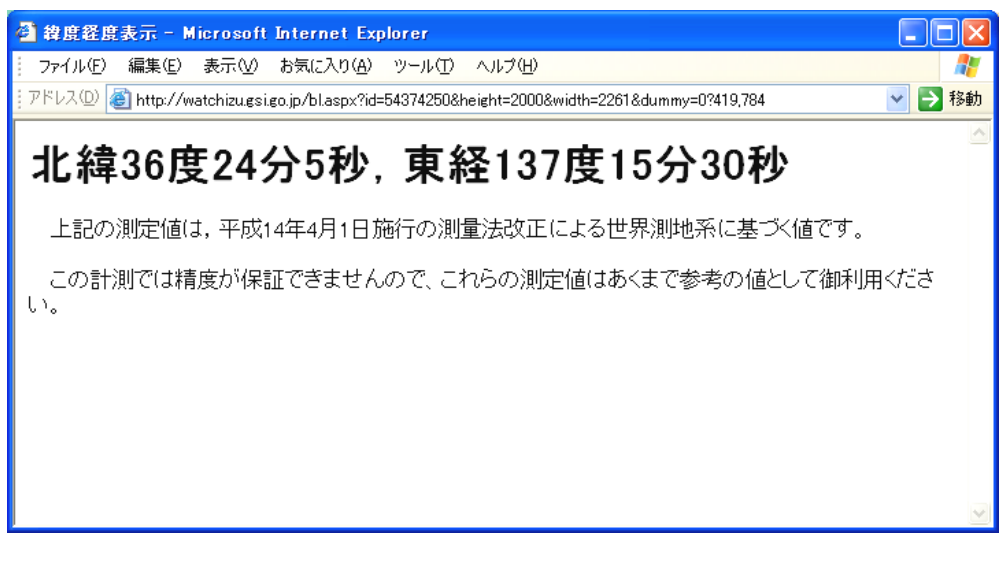

 $3-5$ 

6. 4 5

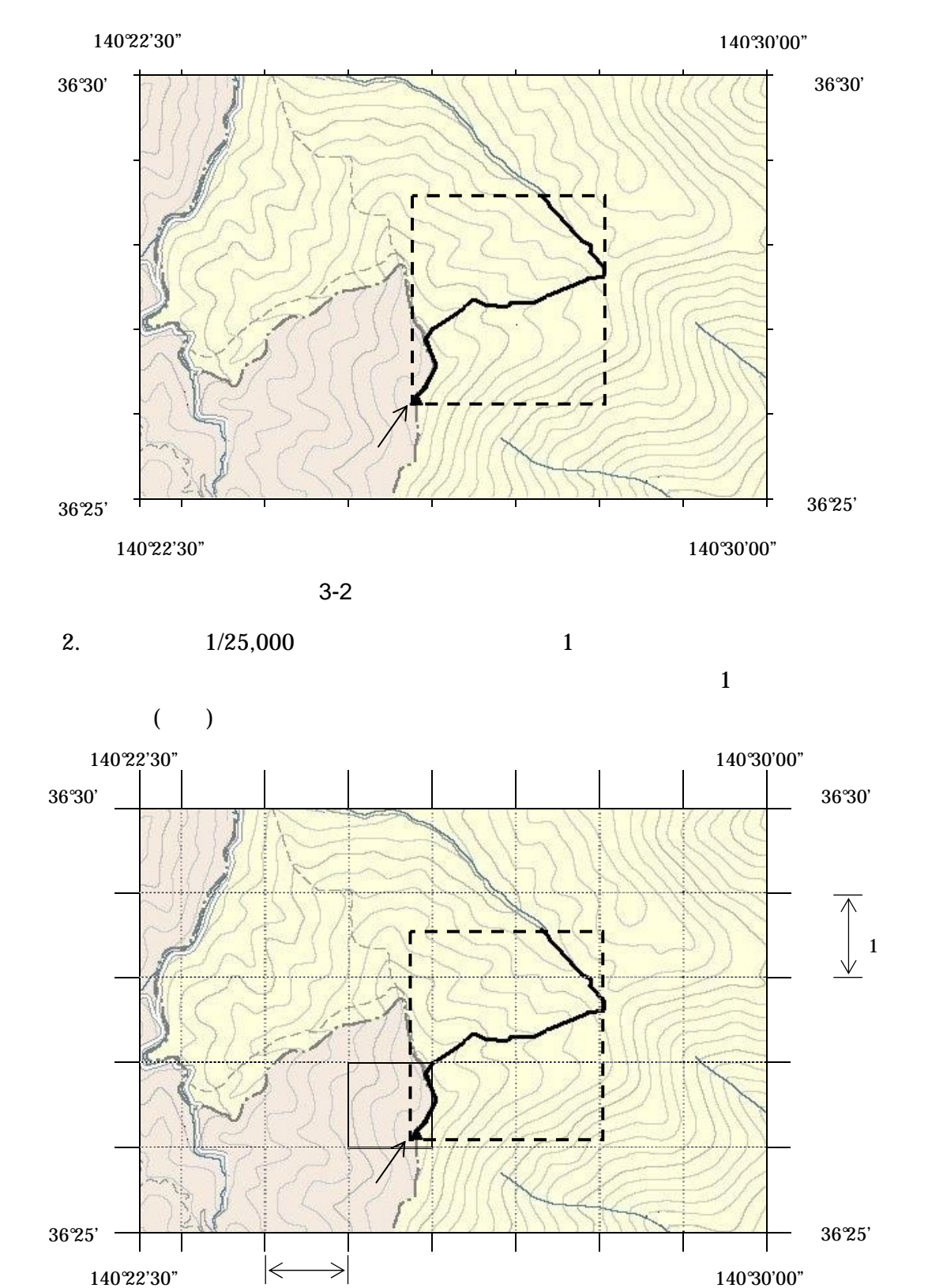

 $3-3$   $(1/25,000)$ 

1

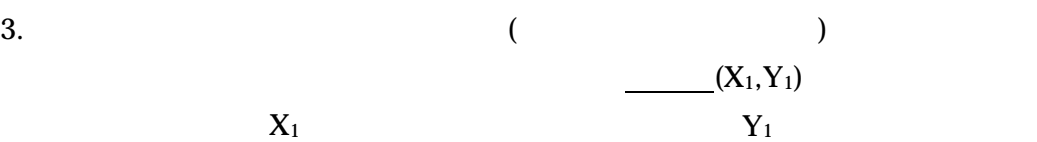

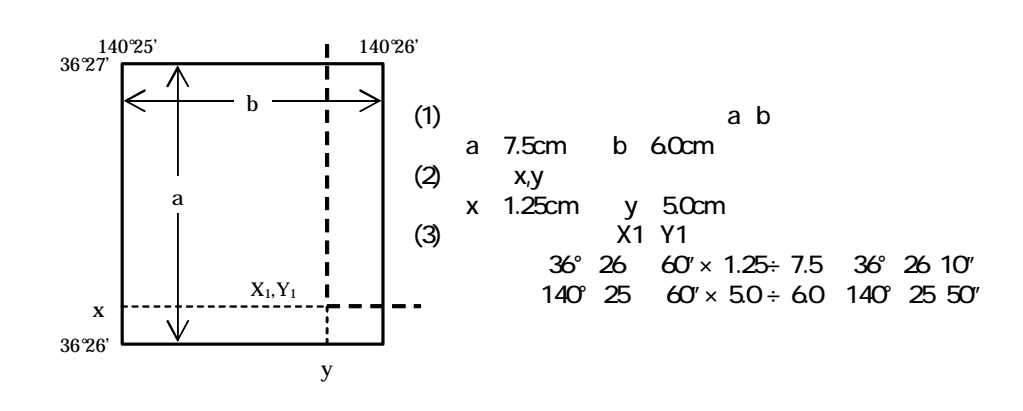

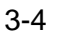

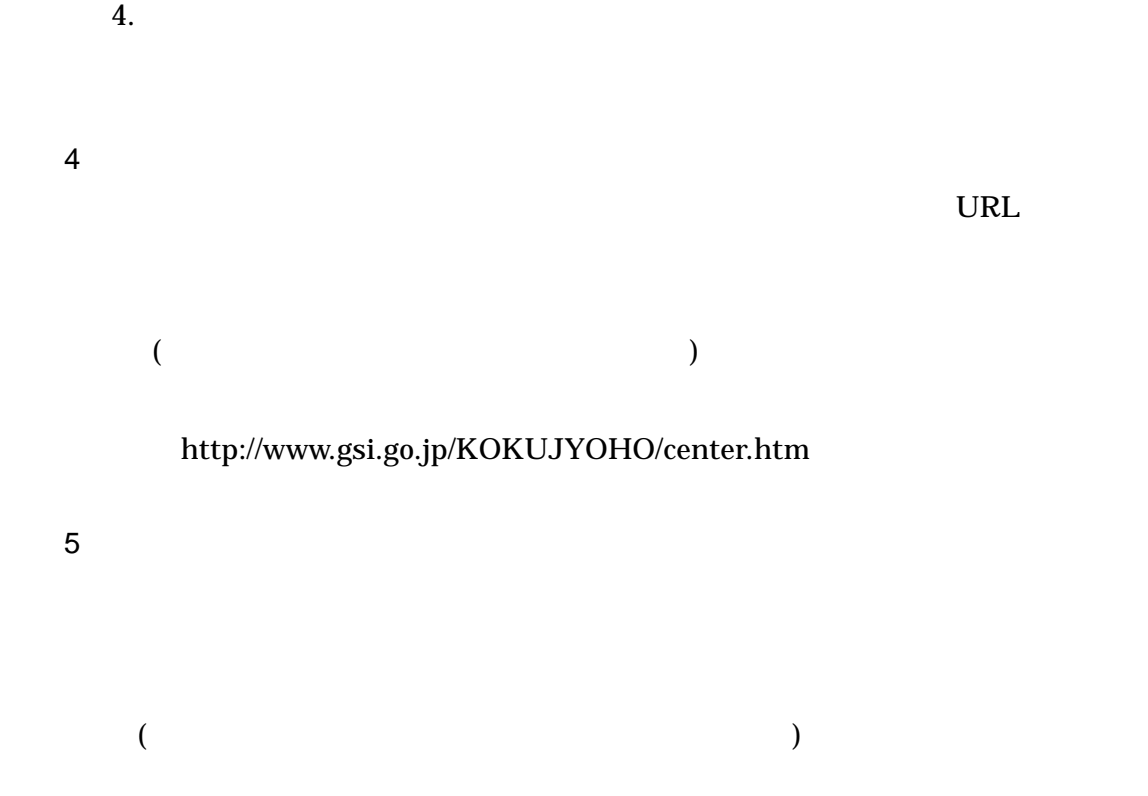

http://vldb.gsi.go.jp/sokuchi/surveycalc/main.html

# 4 XML

XML

- $XML$  8-2
- XML Vnicode  $UTF-16$  UTF-8 Shift\_JIS
- $XML$  DTD
- $XML$  (JIS X 0201( (より大)(>)、アンパサンド(&)、アポストロフィー( ) 引用符("))については、

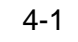

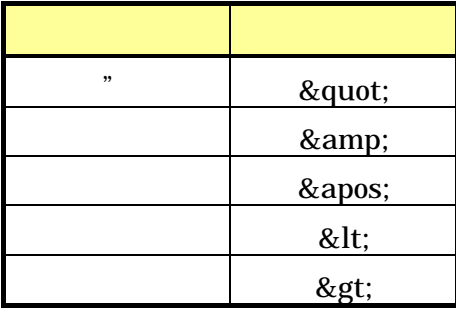

• XML JIS X 4159:2005 (XML)1.0